## <span id="page-0-0"></span>Basic Circuit Elements

#### Mohammad Hadi

mohammad.hadi@sharif.edu

@MohammadHadiDastgerdi

Spring 2022

 $299$ 

イロト イ御 トイ ヨ トイ ヨ

## <span id="page-1-0"></span>**Overview**

[Signals](#page-2-0)

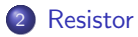

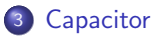

#### [Inductor](#page-44-0)

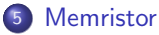

#### [Power and Energy](#page-56-0)

#### [Elements Interconnections](#page-64-0)

メロトメ 伊 トメ ミトメ ミト

# <span id="page-2-0"></span>Signals

 $299$ 

 $\mathcal{A} \subseteq \mathcal{P} \times \mathcal{A} \subseteq \mathcal{P} \times \mathcal{A} \subseteq \mathcal{P} \times \mathcal{A} \subseteq \mathcal{P}$ 

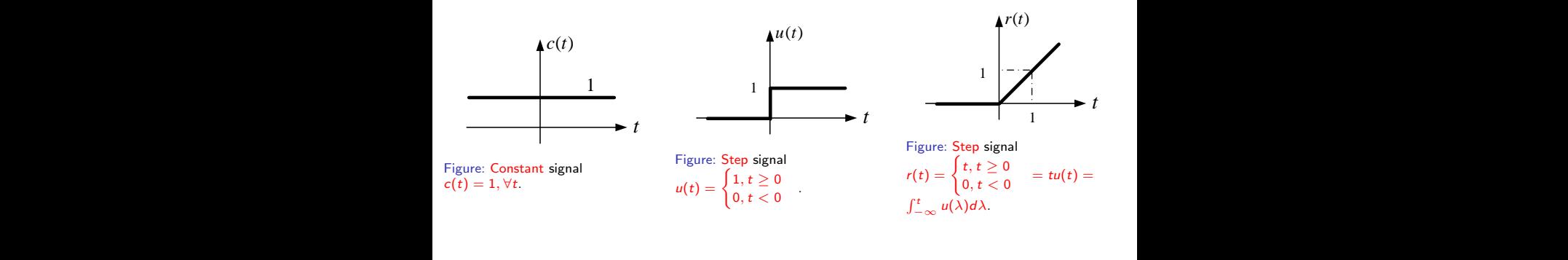

**The second contract of the second contract of the second contract of the second contract of the second contract** 

*[t](#page-95-0) [T](#page-1-0)* [2](#page-2-0)*[T](#page-16-0)* <sup>1</sup>

## Elementary Signals

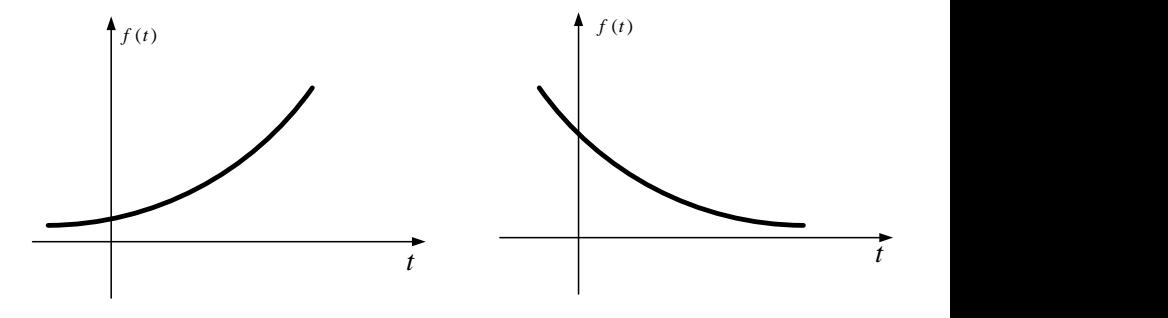

Figure: Exponential signal  $f(t) = Ae^{at}$ .

 $299$ 

メロトメ 伊 トメ ミトメ 毛

#### **Example (Rectangular signal)** and the state of the state of the state of the state of the state of the state of the state of the state of the state of the state of the state of the state of the state of the state of the s  $2 \frac{1}{2}$ ular signal)<br> $u(t-0.5)$ . <u>3 3 3 3 3 3 4 4 5 6 7 8 4 5 6 7 8 4 5 6 7 8 7 8 7 8 7 8 7 8 7 8 7 8 8 7 8 8 7 8 8 8 8 8 8 8 8 8 8 8 8 8 8 8 8 </u>

 $\Box(t) = u(t + 0.5) - u(t - 0.5).$ 

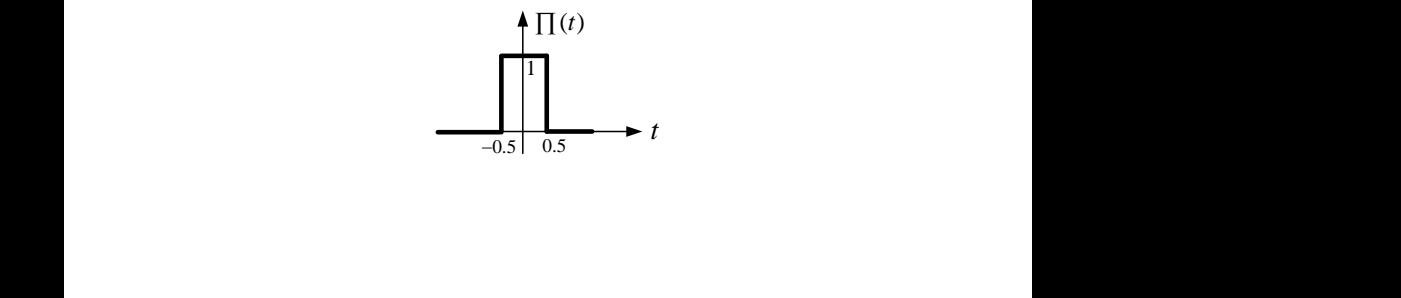

*[u](#page-2-0)*[\(](#page-16-0)*t*[\)](#page-17-0) + *t*(*t*) + *t*(*t*) + *t*(*t*) + *t*(*t*) + *t*(*t*) + *t*(*t*) + *t*(*t*) + *t*(*t*) + *t*(*t*) + *t*(*t*) + *t*(*t*) + *t*(*t*) + *t*(*t*) + *t*(*t*) + *t*(*t*) + *t*(*t*) + *t*(*t*) + *t*(*t*) + *t*(*t*) +

*<sup>t</sup>* <sup>1</sup> 2

#### $\overline{a}$   $\overline{a}$   $\overline{$ *<sup>t</sup>* <sup>1</sup>  $\sim$  3  $\sim$  3  $\sim$  $\mathsf{g}$ le signal) and the signal structure  $\mathsf{g}$

Example (Triangle signal)  
\n
$$
\Lambda(t) = r(t+1) - 2r(t) + r(t-1).
$$

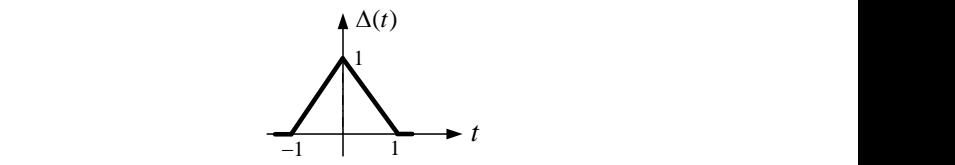

2

<sup>6</sup> <sup>2</sup>  $f(t+1)[u(t+1)-u(t)]+(1-t)[u(t)-u(t-1)]=r(t+1)$  $\sum_{-1}$ <br>1)[u(t+1)-u(t)]+(1-t)[u(t)-u(t-1)] = r(t+1)-2r(t)+  $\Lambda(t) = (t+1)[u(t+1)-u(t)] + (1-t)[u(t)-u(t-1)] = r(t+1)-2r(t)+r(t-1)$ 

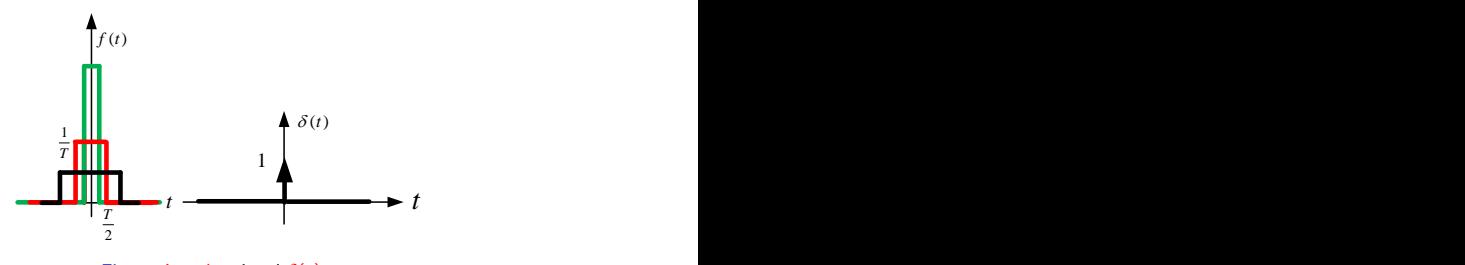

Figure: Impulse signal  $\delta(t)$ .

**Definition:** 
$$
\delta(t) = \lim_{T \to 0} \frac{1}{T} \cap \left( \frac{t}{T} \right) = \lim_{T \to 0} \frac{u(t+0.5T) - u(t-0.5T)}{T} = \begin{cases} \infty, & t = 0 \\ 0, & t \neq 0 \end{cases}
$$

\n- **9** Surface: 
$$
f_{\infty}^{+\infty} \delta(t)dt = \int_{0^{-}}^{0^{+}} \delta(t)dt = 1
$$
\n- **9** Sampling:  $f_{\infty}^{+\infty} f(t)\delta(t)dt = \int_{t_1}^{t_2} f(t)\delta(t)dt = f(0), 0 \in (t_1, t_2), \quad f(t)\delta(t) = f(0)\delta(t)$
\n- **9** Scaling:  $\delta(at) = \frac{1}{|a|}\delta(t)$
\n- **9** Integral:  $u(t) = \int_{-\infty}^{t} \delta(\lambda)d\lambda$
\n

• Derivative: 
$$
\delta'(t) = \frac{d\delta(t)}{dt}
$$

メロトメ 倒 トメ ミトメ ミト

## Singular Signals

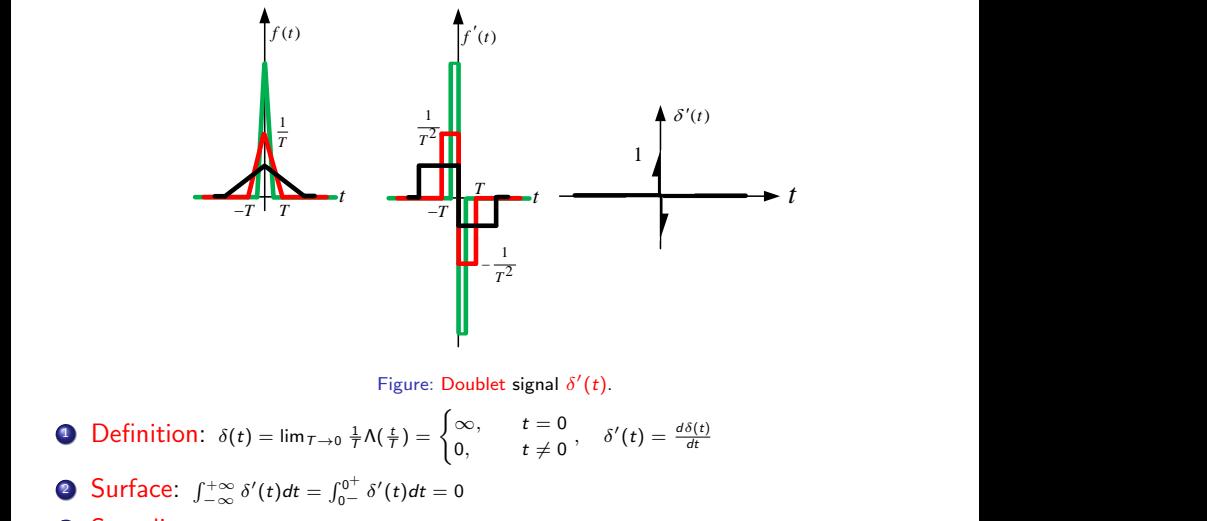

**3** Sampling:  $\int_{t_1}^{t_2} f(t) \delta'(t) dt = -f'(0), 0 \in (t_1, t_2), \quad f(t) \delta'(t) = -f'(0) \delta(t) + f(0) \delta'(t)$ 

メロトメ 倒 トメ ミトメ ミト

## Example (Sampling property of  $\delta'(t)$ )

The sampling property of  $\delta'(t)$  can be roughly verified as the limit of  $\frac{1}{\tau}\Lambda(\frac{t}{\tau}).$ 

$$
0 \in (t_1, t_2)
$$
\n
$$
\int_{t_1}^{t_2} f(t)\delta'(t)dt = \lim_{T \to 0} [f(-0.5T)\frac{1}{T^2}T - f(0.5T)\frac{1}{T^2}T]
$$
\n
$$
= \lim_{T \to 0} \frac{f(-0.5T) - f(+0.5T)}{T}
$$
\n
$$
= -\lim_{T \to 0} \frac{f(0.5T) - f(-0.5T)}{0.5T - (-0.5T)} = -f'(0)
$$

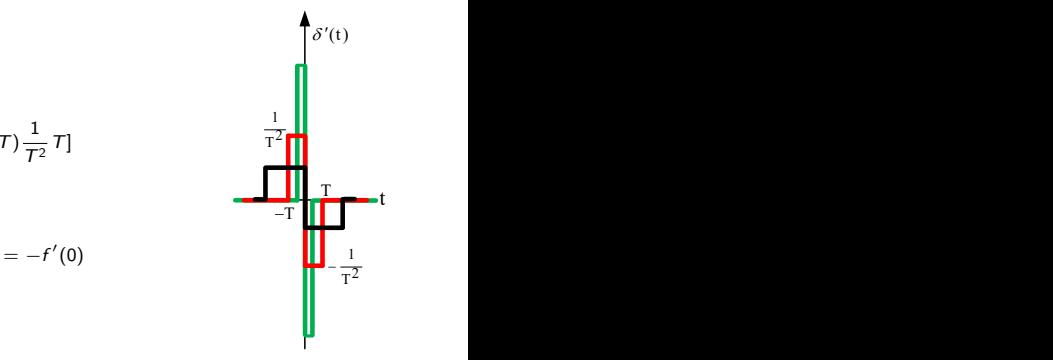

メロメメ 倒す メミメメ毛

 $QQ$ 

#### Example (Relations of singular functions)

Singular functions relate to each other using derivative and integral operations.

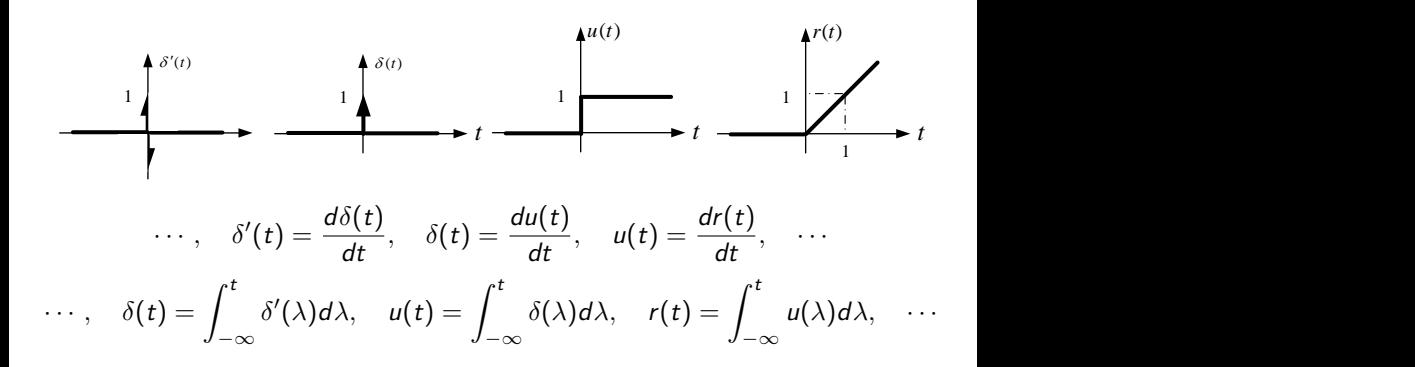

メロトメ 倒 トメ ミトメ ミト

## <span id="page-11-0"></span>Example (Derivative and integral of discontinuous function)

Singular functions can be used in derivative and integral calculations.

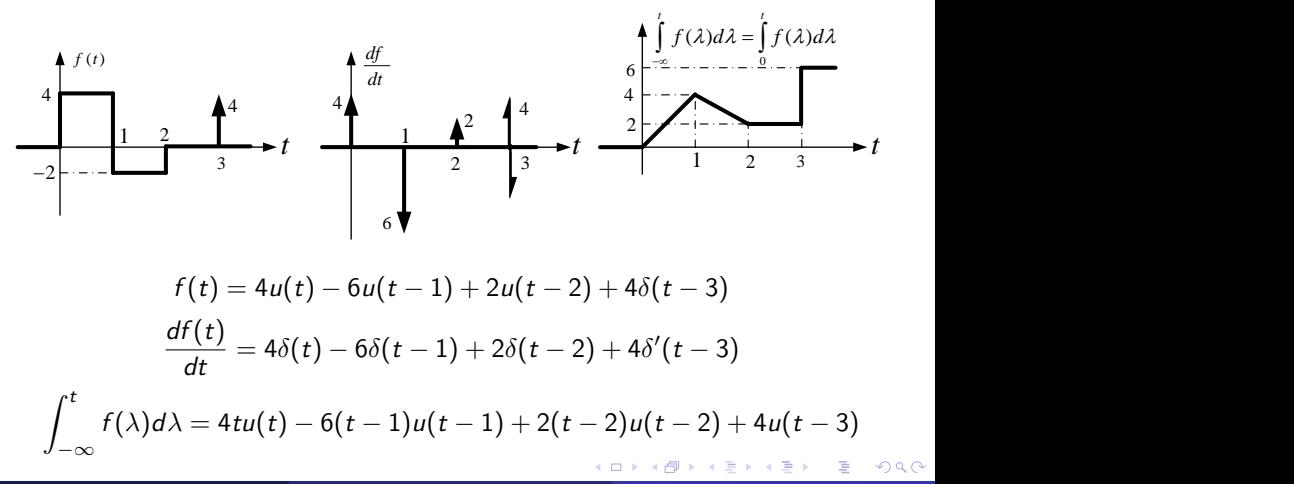

<span id="page-12-0"></span>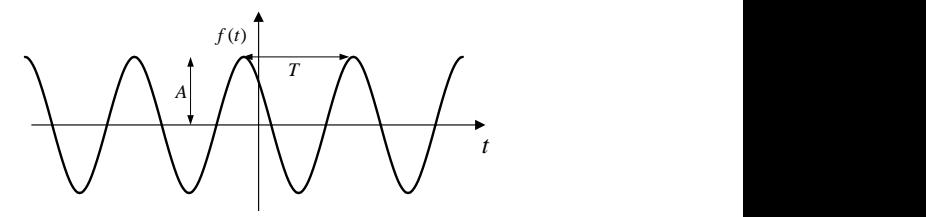

Figure: Sinusoidal periodic signals with period T.

- $\blacktriangleright$  Expression:  $f(t) = A \cos(\omega t + \theta) \equiv A \sin(\omega t + \theta)$
- $\textbf{2}$  Period:  $\mathcal{T} = \frac{2\pi}{\omega} = \frac{1}{f}$
- **3** Frequency:  $f = \frac{\omega}{2\pi} = \frac{1}{7}$
- <sup>4</sup> Phase: θ
- **5** Amplitude: A
- **<sup>6</sup>** Peak to peak amplitude: 2A

8 Average: 
$$
f_{\text{av}} = \frac{1}{T} \int_{T} f(t) dt = \frac{1}{T} \int_{T} A \cos(\omega t + \theta) dt = 0
$$

\n8 RMS: 
$$
f_{\text{rms}} = \sqrt{\frac{1}{T} \int_{T} |f(t)|^2 dt} = \sqrt{\frac{1}{T} \int_{T} A^2 \cos^2(\omega t + \theta) dt} = \frac{A}{\sqrt{2}}
$$

 $\cap$   $\circ$   $\circ$ 

## <span id="page-13-0"></span>Periodic Signals

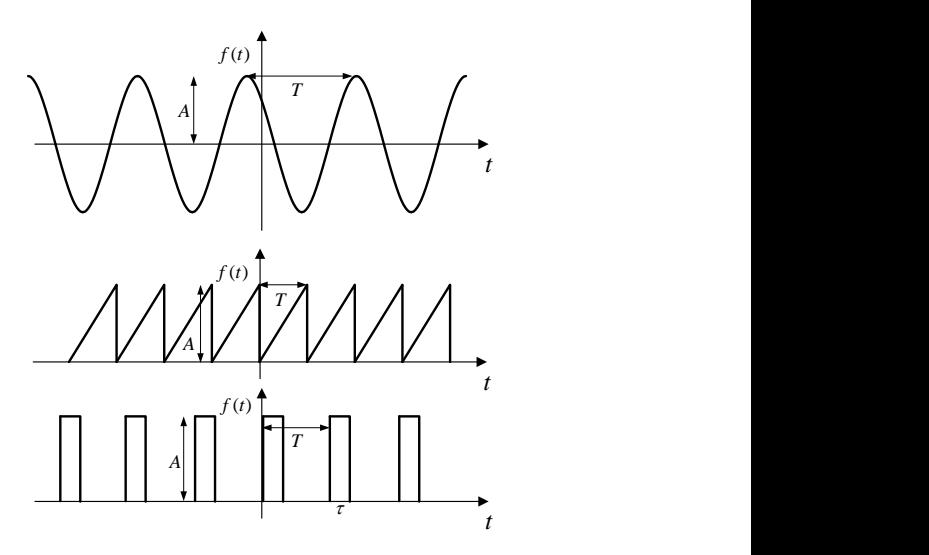

Figure: Sinusoidal, sawtooth, and pulse train periodic signals with period T.

 $299$ 

イロト イ御 トイミトイ

## <span id="page-14-0"></span>Periodic Signals

## Example (Pulse train)

A pulse train can be characterized in terms of its average, rms, and duty cycle. *A*

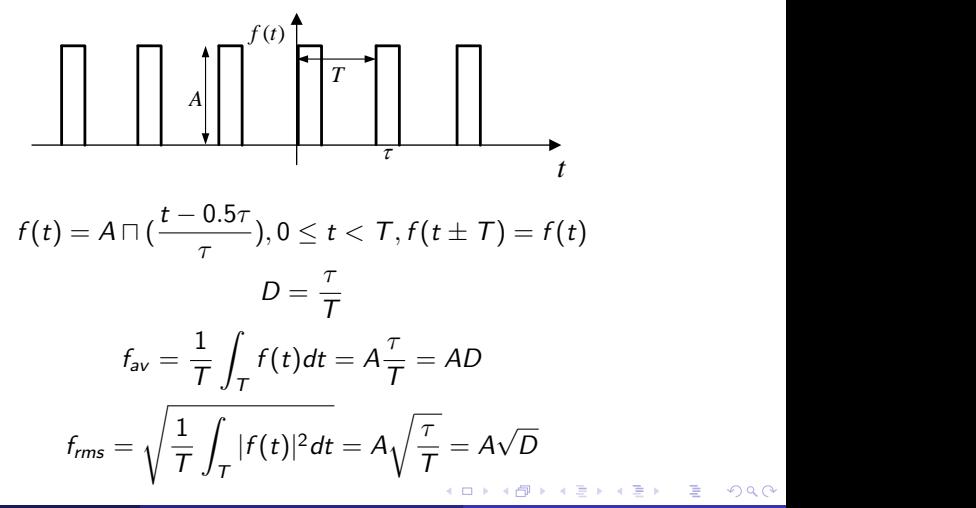

*ft*()

**The Community of the Community of the Community of the Community** 

## Other Signals

## Example (Underdampled signal)

An underdamped signal can be expressed as the multiplication of sinusoidal and exponential signals.

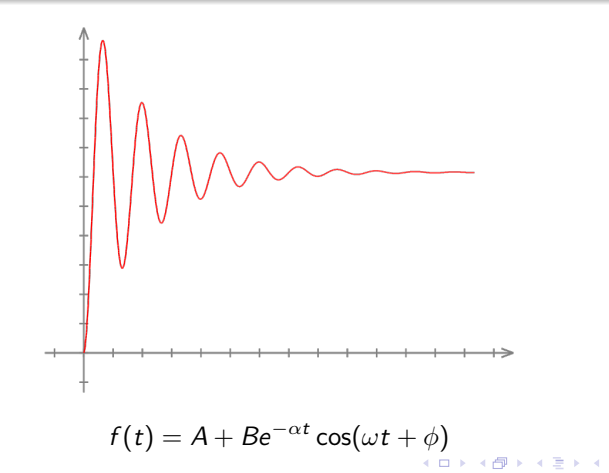

 $\Omega$ 

#### <span id="page-16-0"></span>Example (Complex exponential signal)

A complex signal can be described using its polar or Cartesian presentations.

$$
f(t) = Ae^{-\alpha t}e^{j(\omega t + \phi)} = \Re\{f(t)\} + j\Im\{f(t)\} = |f(t)|e^{j\angle f(t)}
$$

$$
\Re\{f(t)\} = Ae^{-\alpha t}\cos(\omega t + \phi)
$$

$$
\Im\{f(t)\} = Ae^{-\alpha t}\sin(\omega t + \phi)
$$

$$
|f(t)| = |A|e^{-\alpha t}
$$

$$
\angle f(t) = \omega t + \phi + \pi u(-A)
$$

 $\Omega$ 

メロトメ 伊 トメ ミトメ ミト

## <span id="page-17-0"></span>Resistor

 $299$ 

メロトメ 倒 トメ ミトメ ミト

## Resistor

#### Statement (Linear Function)

The function  $f(x)$  is (map-) linear if it is homogeneous, i.e.,  $f(\alpha x) = \alpha f(x)$ , and additive, i.e.,  $f(x_1 + x_2) = f(x_1) + f(x_2)$ .

#### Statement (Continuous Function)

The function  $f(x)$  is continuous if  $\lim_{x\to x_0} f(x) = f(x_0), \forall x_0$ .

#### Statement (Bounded Function)

The function  $f(x)$  is bounded if  $|f(x_0)| < M, \forall x_0$ .

- $\bullet$   $f(x) = ax$  is a linear function.
- **2**  $f(x) = ax + b, b \ne 0$  is not a linear function.
- **3**  $f(x(t)) = \frac{dx(t)}{dt}$  is a linear function.
- $f(x) = u(x)$  is not continuous but is bounded.
- **9**  $f(x) = \delta(x)$  is not continuous and is not bound[ed.](#page-17-0)

<span id="page-19-0"></span>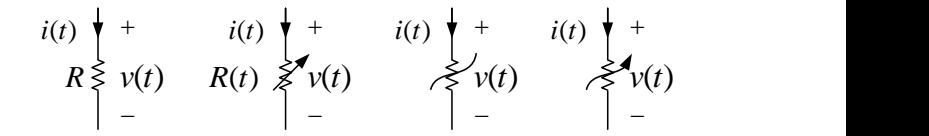

Figure: LTI, LTV, NTI, NTV resistors. The units of voltage, current, resistance, and conductance are V, A,  $\Omega$ , f.

- **1** Linear time-invariant resistor:  $v(t) = Ri(t) \equiv i(t) = Gv(t)$
- 2 Linear time-variant resistor:  $v(t) = R(t)i(t) \equiv i(t) = G(t)v(t)$
- **3** Nonlinear time-invariant resistor:  $f(v(t), i(t)) = 0$
- $\bullet$  Nonlinear time-variant resistor:  $f(v(t), i(t), t) = 0$
- $\bullet$  Voltage-controlled resistor:  $i(t) = f(v(t), t)$
- **6** Current-controlled resistor:  $v(t) = f(i(t), t)$
- **O** Bilateral resistor:  $f(v(t), i(t)) = f(-v(t), -i(t))$

 $\Omega$ 

メロメ メタメメ ミメメ ヨメ

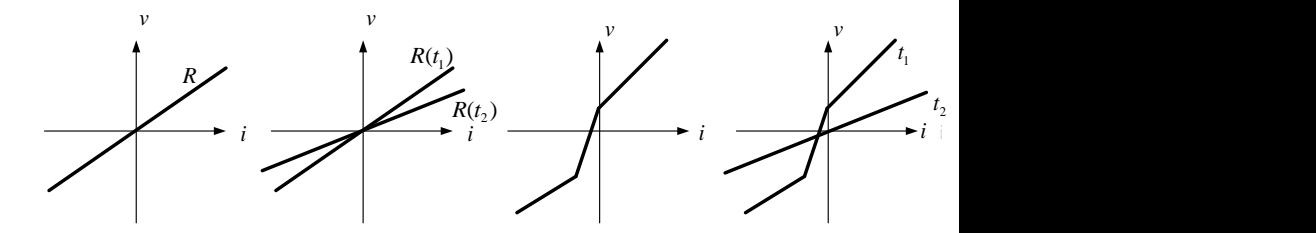

Figure: LTI, LTV, NTI, NTV resistors. The units of voltage, current, resistance, and conductance are V, A,  $\Omega$ , f.

- **1** Linear time-invariant resistor:  $v(t) = Ri(t) \equiv i(t) = Gv(t)$
- 2 Linear time-variant resistor:  $v(t) = R(t)i(t) \equiv i(t) = G(t)v(t)$
- Nonlinear time-invariant resistor:  $f(v(t), i(t)) = 0$
- $\bullet$  Nonlinear time-variant resistor:  $f(v(t), i(t), t) = 0$
- $\bullet$  Voltage-controlled resistor:  $i(t) = f(v(t), t)$
- **6** Current-controlled resistor:  $v(t) = f(i(t), t)$
- Bilateral resistor:  $f(v(t), i(t)) = f(-v(t), -i(t))$  $f(v(t), i(t)) = f(-v(t), -i(t))$  $f(v(t), i(t)) = f(-v(t), -i(t))$

#### Example (Open circuit)

Open circuit is a voltage-controlled bilateral LTI resistor with  $G = 0$ .

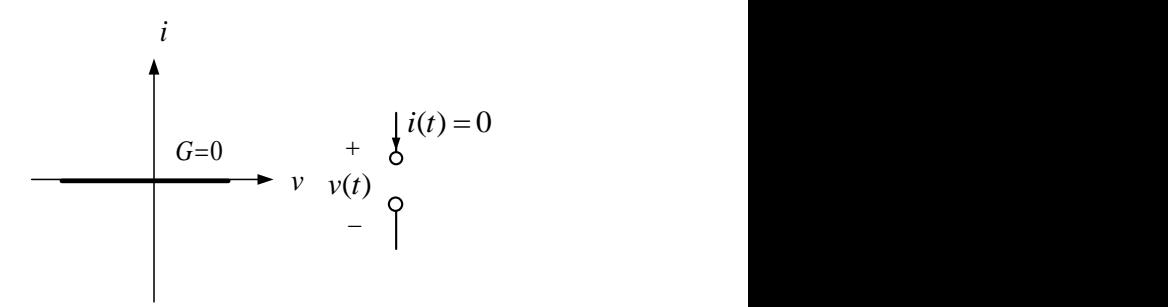

 $QQ$ 

メロトメ 伊 トメ ミトメ ミト

#### Example (Short circuit)

Short circuit is a current-controlled bilateral LTI resistor with  $R = 0$ .

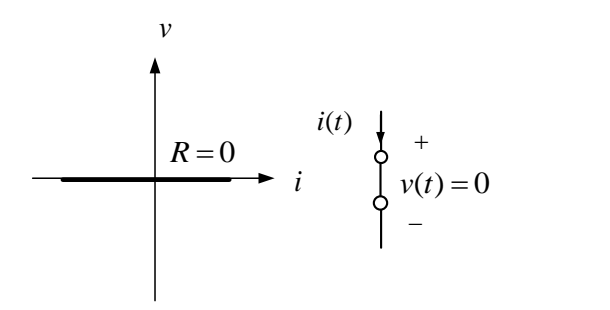

 $\Omega$ 

メロトメ 倒 トメ ミトメ ミト

#### Example (DC voltage source)

DC voltage source is a current-controlled NTI resistor.

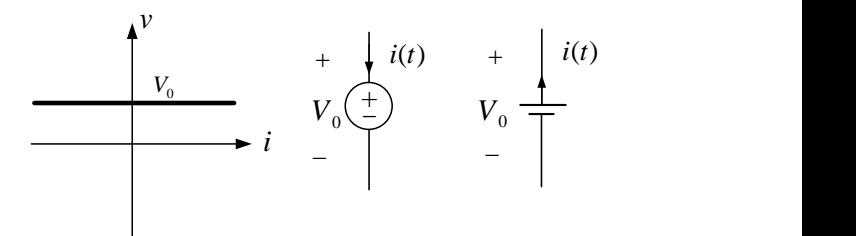

 $\Omega$ 

メロトメ 伊 トメ ミトメ ミト

#### Example (AC voltage source)

AC voltage source is a current-controlled NTV resistor.

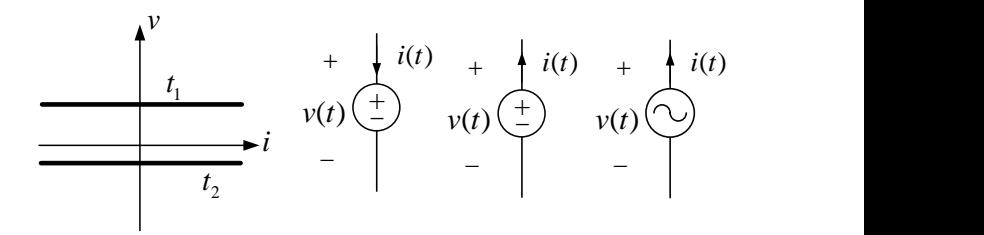

 $\Omega$ 

**K ロ ▶ K 個 ▶ K 君 ▶ K** 

#### Example (DC current source)

DC current source is a voltage-controlled NTI resistor.

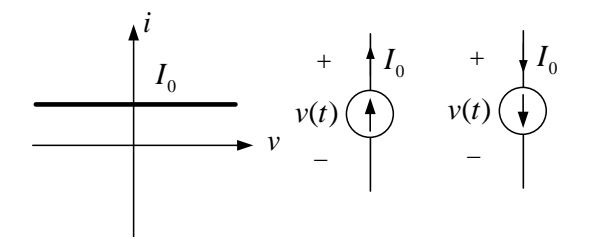

 $\Omega$ 

メロトメ 倒 トメ ミトメ ミト

#### Example (AC current source)

AC current source is a voltage-controlled NTV resistor.

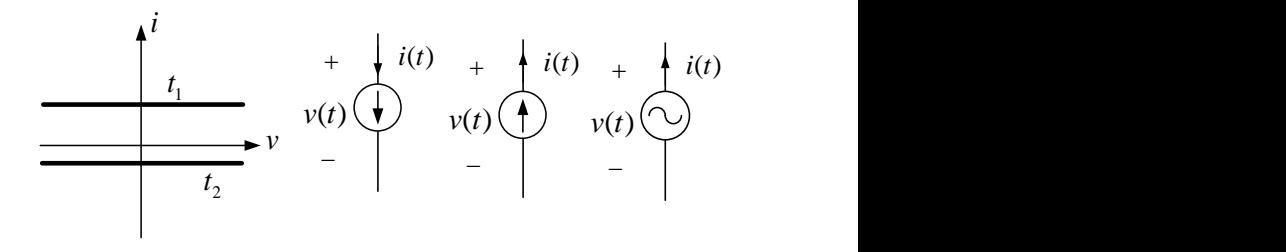

 $\Omega$ 

メロトメ 倒下 メミトメ

#### Example (Ideal diode)

An ideal diode is an NTI resistor.

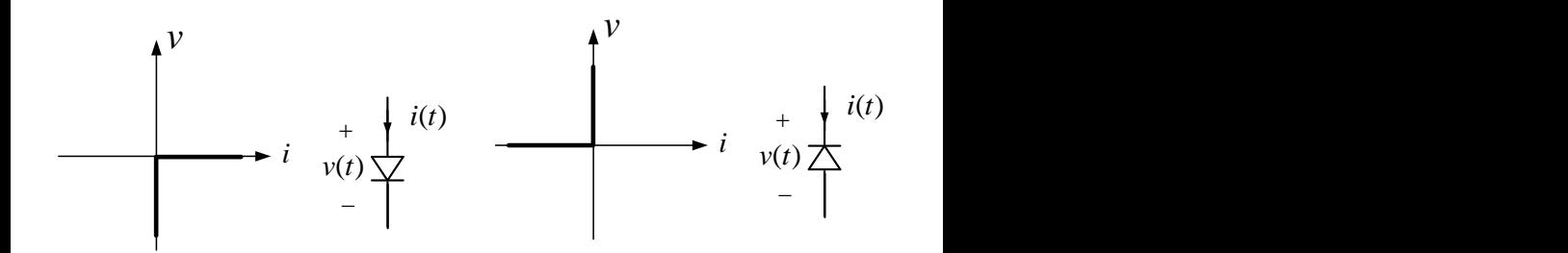

 $299$ 

イロト イ御 トイ ヨ トイ ヨ

## **Resistor**

#### Example (Ideal diode)

A real diode with the characteristic curve  $i\,=\,I_s(e^{\frac{qv}{k\,T}}-1)\,=\,I_s(e^{\frac{V}{V_T}}-1)$  is an NTI resistor, where the thermal voltage equals  $V_T = kT/q \approx 26$  mV in room temperature.

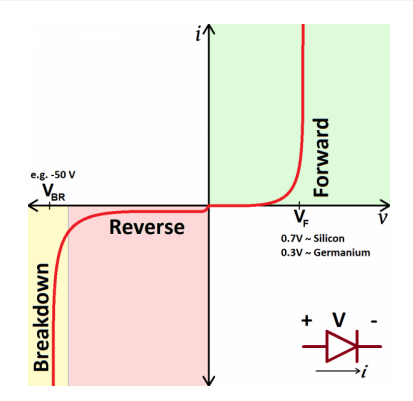

 $\Omega$ 

イロト イ御 トイ ヨ トイ ヨ

#### Example (Battery)

A battery can be modeled as a series connection of a resistor and a voltage source.

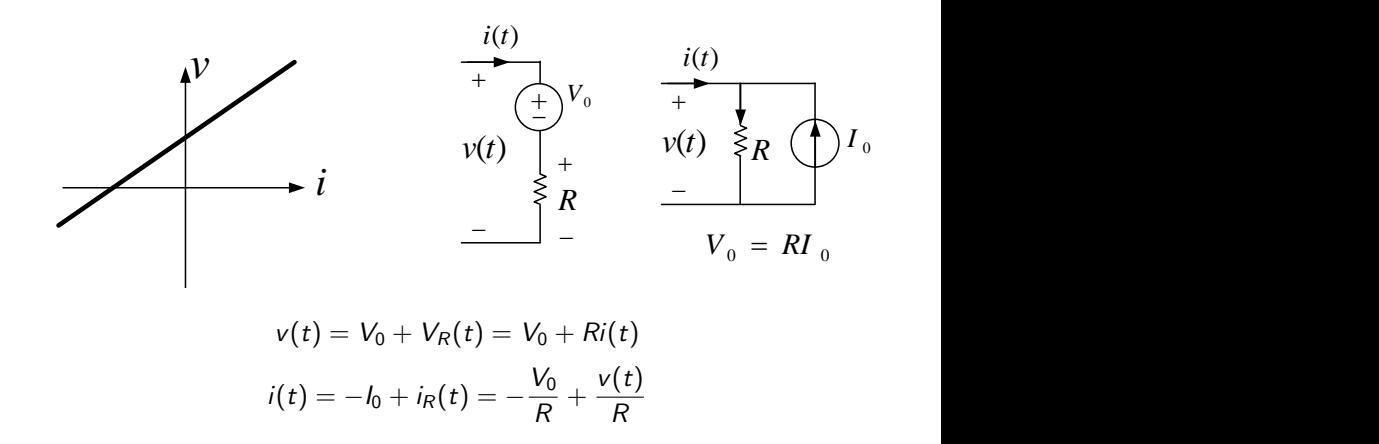

 $\Omega$ 

イロト イ御 トイミトイ

### Example (Time-variant resistor)

A time-variant resistor can create new frequencies from an input single-frequency tone signal.

$$
i_s(t) = I \sin(2\pi f_1 t)
$$

$$
R=1 \Rightarrow v(t)=I\sin(2\pi f_1 t)
$$

$$
R(t) = 1 + 2\cos(2\pi f_2 t) \Rightarrow
$$
  
 
$$
v(t) = I\sin(2\pi f_1 t) + I\sin(2\pi (f_1 + f_2)t) + I\sin(2\pi (f_1 - f_2)t)
$$

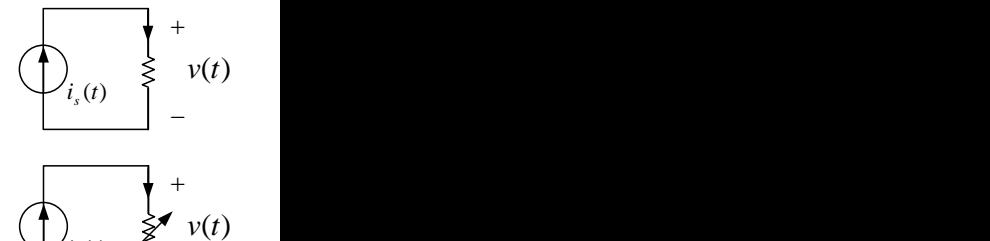

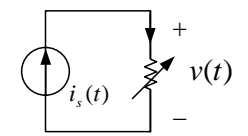

イロト イ御 トイ ヨ トイ ヨ

 $QQ$ 

## Resistor

#### Example (Nonlinear resistor)

The characteristic curve of a nonlinear resistor can be used to draw its voltage or current.

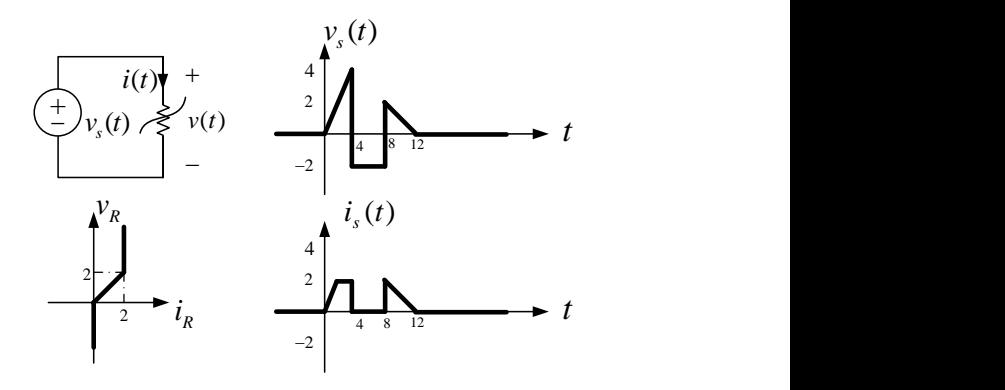

 $\Omega$ 

**K ロ ▶ K 御 ▶ K ミ** 

#### Example (Dependent sources)

Linear dependent sources can be usually considered as NTV resistors.

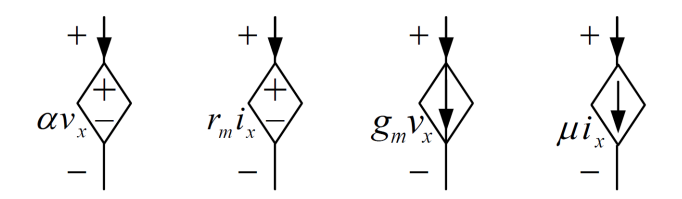

 $QQ$ 

**K ロ ト K 御 ト K ミ ト** 

#### Example (Circuit with dependent sources)

Tellegen's theorem can be verified for the circuit below.

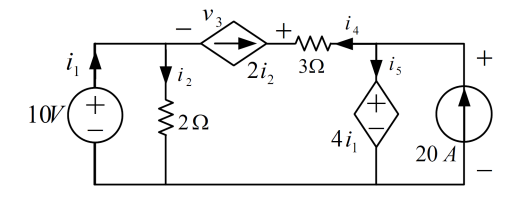

$$
i_6 = 20, i_2 = \frac{10}{2} = 5, i_3 = 2i_2 = 10, i_4 = -i_3 = -10, i_1 = i_2 - i_4 = 15, i_5 = 20 - i_4 = 30
$$
  

$$
v_1 = 10, v_2 = 10, v_4 = 3i_4 = -30, v_5 = 4i_1 = 60, v_6 = v_5 = 60, v_3 = -v_4 + v_5 - v_2 = 80
$$
  

$$
p_1 = -10i_1 = -150, p_2 = v_2 i_2 = 50, p_3 = -v_3 i_3 = -800
$$
  

$$
p_4 = v_4 i_4 = 300, p_5 = v_5 i_5 = 1800, p_6 = -v_6 i_6 = -1200
$$
  

$$
p_1 + p_2 + p_3 + p_4 + p_5 + p_6 = 0
$$

 $QQ$ 

メロメ メタメメ ミメ

## Resistor

### Example (Small-signal analysis)

Circuits with nonlinear resistors can be investigated using small-signal analysis.

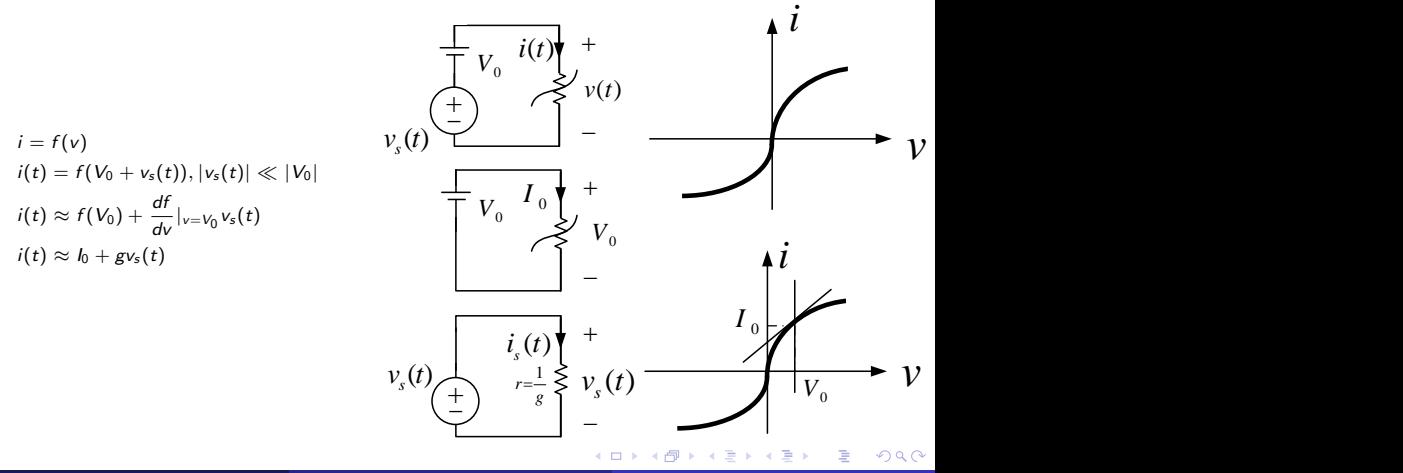

## <span id="page-35-0"></span>Capacitor

 $299$ 

 $A \Box B$   $A \Box B$
<span id="page-36-0"></span>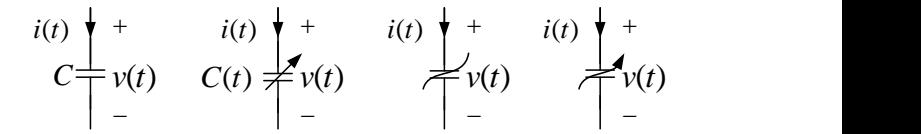

Figure: LTI, LTV, NTI, NTV capacitors. The units of charge, voltage, capacitance, and elastance are C, V, F,  $F^{-1}$ .

- **1** Linear time-invariant capacitor:  $q(t) = Cv(t) \equiv v(t) = Sq(t)$
- 2 Linear time-variant capacitor:  $q(t) = C(t)v(t) \equiv v(t) = S(t)q(t)$
- Nonlinear time-invariant capacitor:  $f(q(t), v(t)) = 0$
- $\bullet$  Nonlinear time-variant capacitor:  $f(q(t), v(t), t) = 0$
- $\bullet$  Voltage-controlled capacitor:  $q(t) = f(v(t), t)$
- Charge-controlled capacitor:  $v(t) = f(q(t), t)$
- **0** Bilateral capacitor:  $f(q(t), v(t)) = f(-q(t), -v(t))$

 $\Omega$ 

メロトメ 倒 トメ ミトメ ミトー

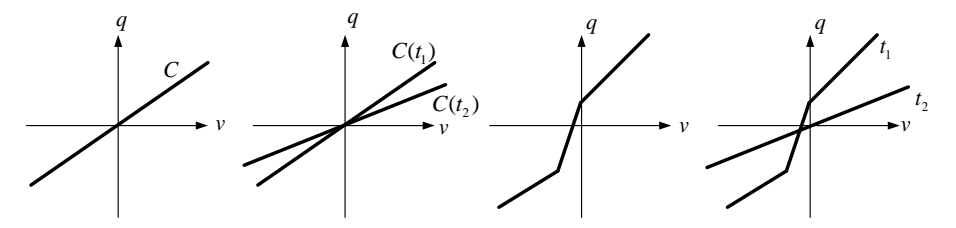

Figure: LTI, LTV, NTI, NTV capacitors. The units of charge, voltage, capacitance, and elastance are  $C$ ,  $V$ ,  $F$ ,  $F^{-1}$ .

- **1** Linear time-invariant capacitor:  $q(t) = Cv(t) \equiv v(t) = Sq(t)$
- **2** Linear time-variant capacitor:  $q(t) = C(t)v(t) \equiv v(t) = S(t)q(t)$
- Nonlinear time-invariant capacitor:  $f(q(t), v(t)) = 0$
- $\bullet$  Nonlinear time-variant capacitor:  $f(q(t), v(t), t) = 0$
- $\bullet$  Voltage-controlled capacitor:  $q(t) = f(v(t), t)$
- Charge-controlled capacitor:  $v(t) = f(q(t), t)$
- Bila[t](#page-36-0)eral capacitor:  $f(q(t), v(t)) = f(-q(t), -v(t))$  $f(q(t), v(t)) = f(-q(t), -v(t))$  $f(q(t), v(t)) = f(-q(t), -v(t))$

<span id="page-38-0"></span>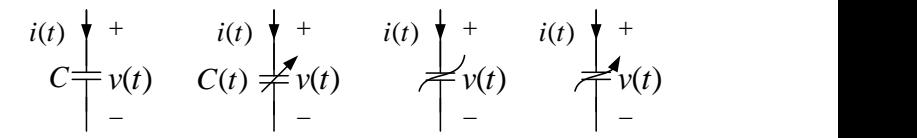

Figure: LTI, LTV, NTI, NTV capacitors. The units of charge, voltage, capacitance, and elastance are C, V, F,  $F^{-1}$ .

**1** Linear time-invariant capacitor:

- Current equation:  $i(t) = \frac{dq(t)}{dt} = C \frac{dv(t)}{dt}$ ,  $v(t_0)$
- Voltage equation:  $v(t) = v(t_0) + \frac{1}{C} \int_{t_0}^t i(\lambda) d\lambda$
- Full description by capacitance C and initial voltage  $v(t_0)$
- **Memory element**
- Linearity of current in terms of voltage
- Continuity of voltage for bounded current

**2** Linear time-variant capacitor:  $i(t) = C(t) \frac{d v(t)}{dt} + v(t) \frac{d C(t)}{dt}, \quad v(t_0), C(t_0)$ 

∂ Voltage-controlled capacitor:  $i(t)=\frac{\partial f}{\partial v}$  $\frac{d\mathsf{v}(t)}{dt}+\frac{\partial f}{\partial t}$ 

 $290$ 

メロメ メ御 トメ ミメ メ ミメー

## <span id="page-39-0"></span>Example (LTI capacitor)

A capacitor integrates its flowing current.

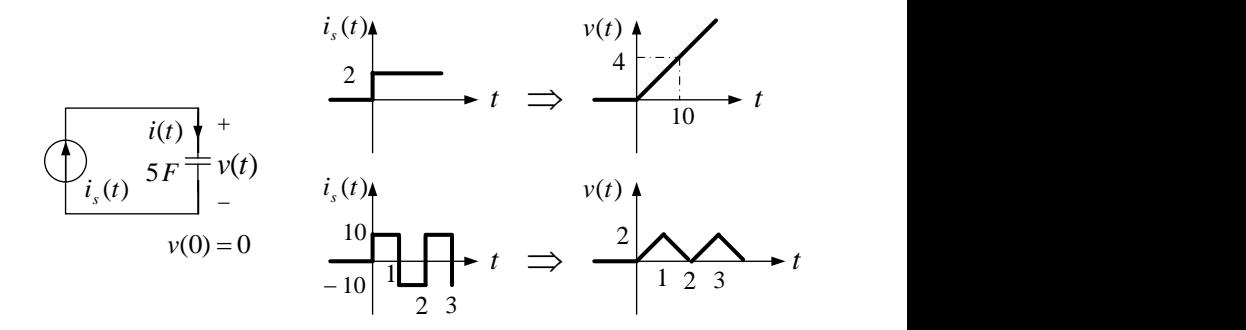

 $290$ 

イロト イ御 トイミトイ

## **Capacitor**

### Example (LTI capacitor)

The capacitor voltage remains continuous for the bounded flowing current.

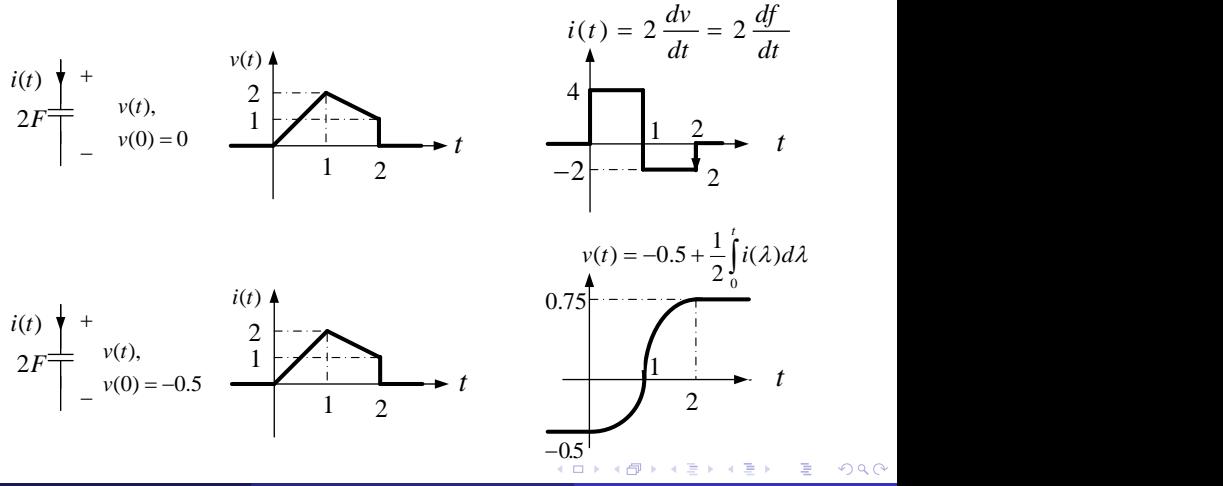

### Example (LTI capacitor)

The capacitor voltage experiences discontinuity for the unbounded flowing current.

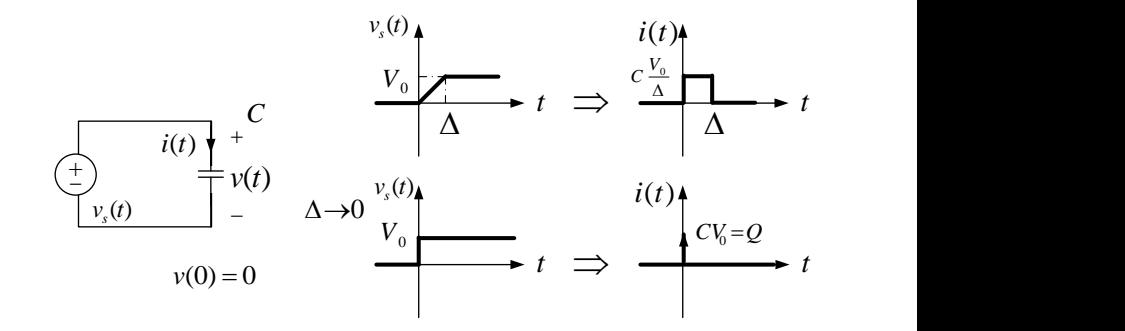

 $\Omega$ 

**K ロ ト K 御 ト K ミ ト** 

### Example (Initial condition modeling)

The initial voltage can be modeled using an independent voltage source.

$$
\begin{array}{c}\ni(t) \\
\hline\n+ \\
\hline\nv(t) \underline{+} C \\
\hline\n-\underline{C} \\
\hline\nv(0) = V_0\n\end{array}
$$
\n
$$
\begin{array}{c}\ni(t) \\
\hline\n\end{array}
$$
\n
$$
\begin{array}{c}\ni(t) \\
\hline\n\end{array}
$$
\n
$$
\begin{array}{c}\n\hline\n\end{array}
$$
\n
$$
\begin{array}{c}\n\hline\n\end{array}
$$
\n
$$
\begin{array}{c}\nC \underline{+} v_c(t) \\
\hline\n\end{array}
$$
\n
$$
\begin{array}{c}\n\hline\n\end{array}
$$
\n
$$
\begin{array}{c}\n\hline\n\end{array}
$$
\n
$$
\begin{array}{c}\n\hline\n\end{array}
$$
\n
$$
\begin{array}{c}\n\hline\n\end{array}
$$
\n
$$
\begin{array}{c}\n\hline\n\end{array}
$$
\n
$$
\begin{array}{c}\n\hline\n\end{array}
$$
\n
$$
\begin{array}{c}\n\hline\n\end{array}
$$

$$
v(t) = v(0) + \frac{1}{C} \int_0^t i(\lambda) d\lambda = V_0 + \frac{1}{C} \int_0^t i(\lambda) d\lambda
$$

 $\Omega$ 

メロトメ 伊 トメ ミトメ ミト

## **Capacitor**

### Example (Thevenin-Norton Equivalency)

The two circuits below are equivalent if  $i_s(t) = C \frac{dv_s(t)}{dt} \equiv v_s(t) = \frac{1}{C} \int_0^t i_s(\lambda) d\lambda$  and  $v_C(0) = 0$ 

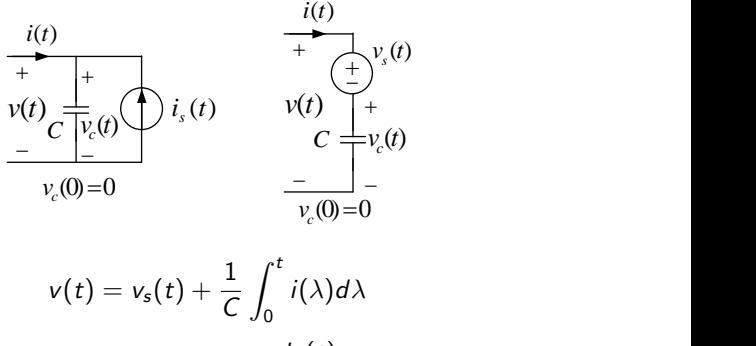

$$
i(t) = -i_s(t) + C \frac{dV(t)}{dt}
$$

 $\Omega$ 

イロト イ御 トイ ヨ トイ ヨ

# Inductor

 $299$ 

メロトメ 倒 トメ ミトメ ミト

<span id="page-45-0"></span>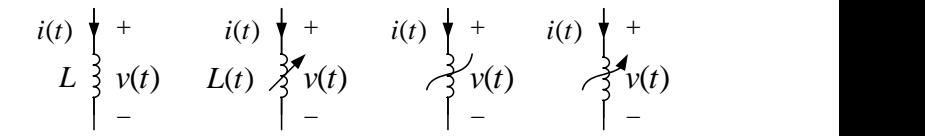

Figure: LTI, LTV, NTI, NTV inductors. The units of flux, current, inductance, and reciprocal inductance are  $Wb$ , A, H,  $H^{-1}$ .

- **1** Linear time-invariant inductor:  $\phi(t) = Li(t) \equiv i(t) = \Gamma \phi(t)$
- **2** Linear time-variant inductor:  $\phi(t) = L(t)i(t) \equiv i(t) = \Gamma(t)\phi(t)$
- **3** Nonlinear time-invariant inductor:  $f(\phi(t), i(t)) = 0$
- Nonlinear time-variant inductor:  $f(\phi(t), i(t), t) = 0$
- **Current-controlled inductor:**  $\phi(t) = f(i(t), t)$
- Flux-controlled inductor:  $i(t) = f(\phi(t), t)$
- **O** Bilateral inductor:  $f(\phi(t), i(t)) = f(-\phi(t), -i(t))$

メロトメ 倒 トメ ミトメ ミト

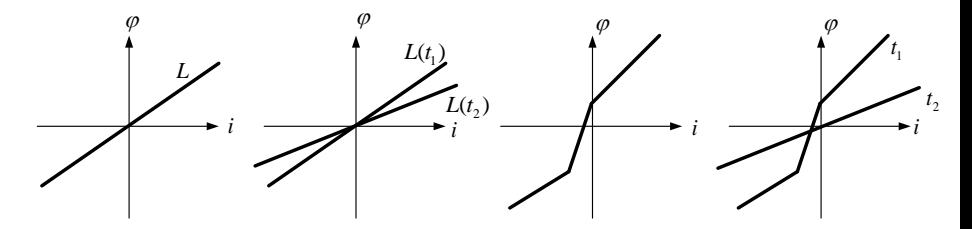

Figure: LTI, LTV, NTI, NTV inductors. The units of flux, current, inductance, and reciprocal inductance are  $Wb$ , A, H,  $H^{-1}$ .

- **1** Linear time-invariant inductor:  $\phi(t) = Li(t) \equiv i(t) = \Gamma \phi(t)$
- **2** Linear time-variant inductor:  $\phi(t) = L(t)i(t) \equiv i(t) = \Gamma(t)\phi(t)$
- **3** Nonlinear time-invariant inductor:  $f(\phi(t), i(t)) = 0$
- Nonlinear time-variant inductor:  $f(\phi(t), i(t), t) = 0$
- **6** Current-controlled inductor:  $\phi(t) = f(i(t), t)$
- Flux-controlled inductor:  $i(t) = f(\phi(t), t)$
- Bilateral inductor:  $f(\phi(t), i(t)) = f(-\phi(t), -i(t))$  $f(\phi(t), i(t)) = f(-\phi(t), -i(t))$  $f(\phi(t), i(t)) = f(-\phi(t), -i(t))$

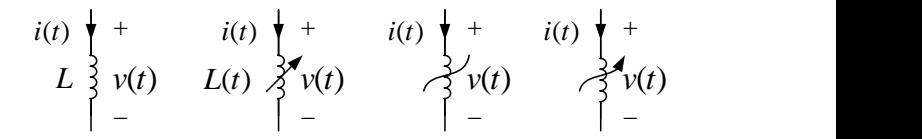

Figure: LTI, LTV, NTI, NTV inductors. The units of flux, current, inductance, and reciprocal inductance are  $Wb, A, H, H^{-1}.$ 

- **4** Linear time-invariant inductor:
	- Voltage equation:  $v(t) = \frac{d\phi(t)}{dt} = L\frac{di(t)}{dt}$ ,  $i(t_0)$
	- Current equation:  $i(t) = i(t_0) + \frac{1}{L} \int_{t_0}^t v(\lambda) d\lambda$
	- Full description by inductance L and initial current  $i(t_0)$
	- **Memory element**
	- Linearity of voltage in terms of current
	- Continuity of current for bounded voltage
- **2** Linear time-variant inductor:  $v(t) = L(t) \frac{di(t)}{dt} + i(t) \frac{di(t)}{dt}$ ,  $i(t_0), L(t_0)$

**§** Current-controlled inductor:  $i(t) = \frac{\partial t}{\partial t}$  $\frac{di(t)}{dt}+\frac{\partial f}{\partial t}$ 

メロトメ 倒 トメ 君 トメ 君 トー

### Example (LTI inductor)

An inductor differentiates its flowing current.

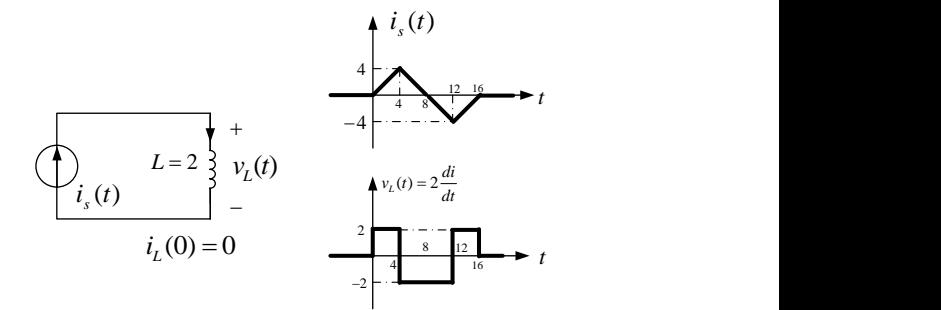

 $299$ 

イロト イ御 トイミトイ

### Example (NTI inductor)

An NTI inductor can be described by its characteristic curve.

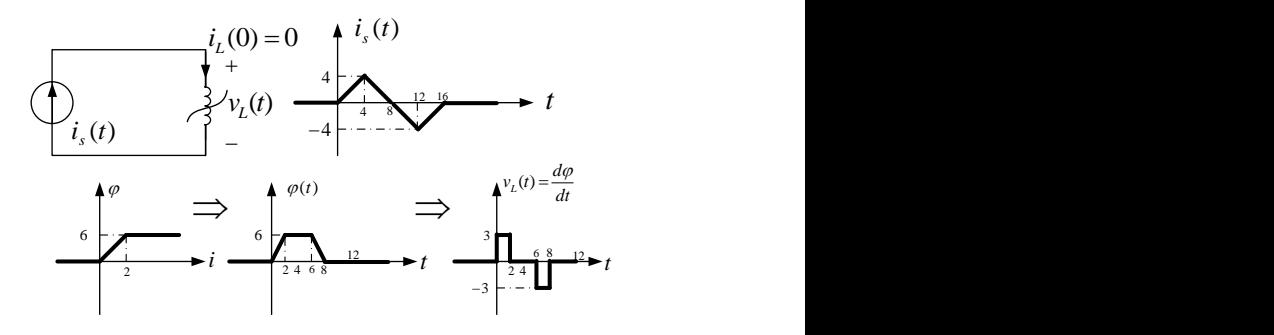

 $QQ$ 

**K ロ ト K 伊 ト K 毛** 

### Example (Initial condition modeling)

The initial current can be modeled using an independent current source.

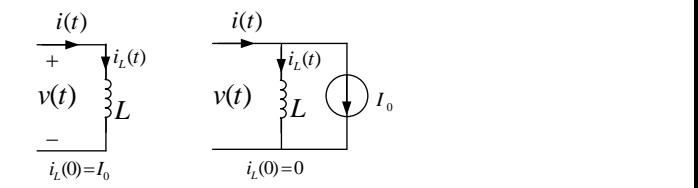

$$
i(t) = i(0) + \frac{1}{L} \int_0^t v(\lambda) d\lambda = I_0 + \frac{1}{L} \int_0^t v(\lambda) d\lambda
$$

 $\Omega$ 

イロト イ御 トイ ヨ トイ ヨ

### Inductor

### Example (Thevenin-Norton Equivalency)

The two circuits below are equivalent if  $v_s(t) = L \frac{di_s(t)}{dt} \equiv i_s(t) = \frac{1}{L} \int_0^t v_s(\lambda) d\lambda$  and  $i_L(0) = 0$ 

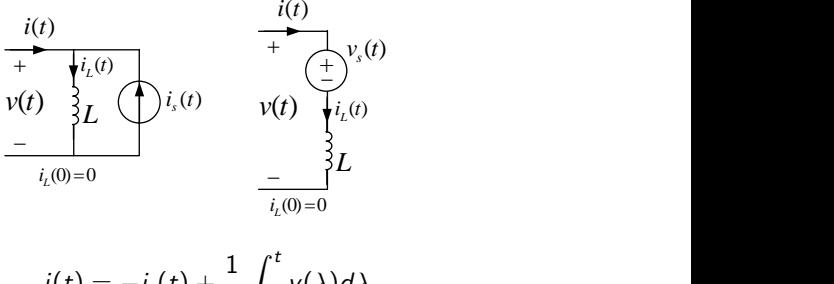

$$
i(t) = -i_s(t) + \frac{1}{L} \int_0^t v(\lambda) d\lambda
$$

$$
v(t) = v_s(t) + L \frac{di(t)}{dt}
$$

 $\Omega$ 

**K ロ ⊁ K 個 ⊁ K ミ ⊁** 

## Inductor

## Example (Hysteresis)

#### An inductor with hysteresis characteristic is an NTI inductor.

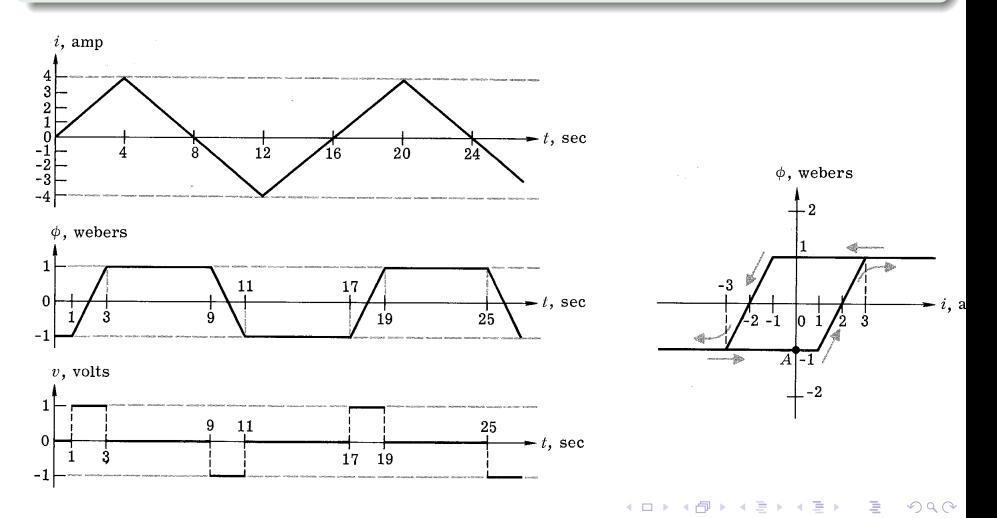

### Example (DC steady state)

If a DC driven inductor (capacitor) reaches its steady state situation, it acts like a short (open) circuit.

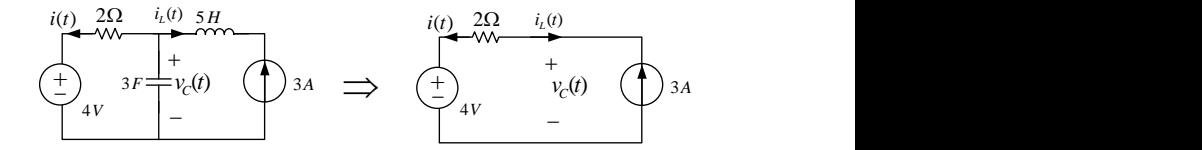

 $QQ$ 

イロト イ御 トイ ヨ トイ ヨ

## Memristor

 $299$ 

メロトメ 倒 トメ ミトメ ミト

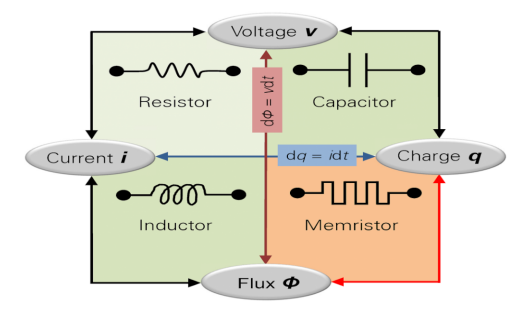

Figure: Basic one-port circuit elements.

• Nonlinear time-variant memristor:  $f(q(t), \phi(t), t) = 0$ 

 $299$ 

メロトメ 伊 トメ ミトメ ミト

# Power and Energy

 $298$ 

メロメメ 倒す メミメメ 毛

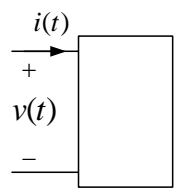

Figure: A general one-port element with passive sign convention.

- **1** Absorbed power:  $p(t) = v(t)i(t) = \frac{d\epsilon(t)}{dt}$
- ② Absorbed energy:  $w(t_0, t) = ε(t) ε(t_0) = \int_{t_0}^t p(\lambda) d\lambda$
- **3** Absolute energy:  $\epsilon(t) = \epsilon(t_0) + w(t_0, t)$

 $\Omega$ 

メロメ オ部メ メミメメ

*<sup>v</sup>*(*t*) *i*(*t*) *<sup>R</sup> <sup>v</sup>*(*t*) *i*(*t*) *Rt*( ) *<sup>v</sup>*(*t*) *i*(*t*) *<sup>v</sup>*(*t*) *i*(*t*)

Figure: LTI, LTV, NTI, NTV resistors. Resistors dissipate power.

- **1** LTI resistor absorbed energy:  $w(t_0, t) = \int_{t_0}^{t} v(\lambda) i(\lambda) d\lambda = R \int_{t_0}^{t} i^2(\lambda) d\lambda$
- **2** LTI resistor passivity condition:  $w(t_0, t) = R \int_{t_0}^t i^2(\lambda) d\lambda \ge 0 \Rightarrow R \ge 0$
- **3** LTV resistor passivity condition:  $R(t) > 0$ ,  $\forall t$
- **4 NTV resistor passivity condition:**  $w(t_0, t) = \int_{t_0}^t p(\lambda) d\lambda \geq 0 \Rightarrow p(t) = v(t)i(t) \geq 0, \forall t$

 $\Omega$ 

メロトメ 倒 トメ ミトメ ミト

$$
i(t) \t + i(t) \t + i(t)
$$

Figure: LTI, LTV, NTI, NTV capacitors. Capacitors store electrical energy.

- **1** LTI capacitor absorbed energy:  $w(t_0, t) = \int_{t_0}^t v(\lambda) i(\lambda) d\lambda =$  $\int_{t_0}^t v(\lambda)C \frac{dv(\lambda)}{d\lambda}$  $\frac{\partial u(\lambda)}{\partial \lambda} d\lambda = C \int_{v(t_0)}^{v(t)} u du = \frac{C}{2} (v^2(t) - v^2(t_0))$
- **2** LTI capacitor absolute energy:  $\epsilon_E(t) = \frac{C}{2}v^2(t) = \frac{1}{2C}q^2(t)$
- **3** LTI capacitor passivity condition:  $\epsilon_E(t) = \frac{C}{2}v^2(t) \ge 0 \Rightarrow C \ge 0$
- **LTV** capacitor passivity condition:  $C(t)$ ,  $C'(t) \geq 0, \forall t$
- **NTI** capacitor passivity condition:  $q(t)v(t) > 0, \forall t$

 $\Omega$ 

 $\leftarrow$   $\leftarrow$   $\leftarrow$ 

$$
i(t) \quad \begin{array}{ccc}\n & \downarrow & \uparrow & \downarrow & \downarrow &
$$

Figure: LTI, LTV, NTI, NTV inductors. Inductors store magnetic energy.

- **1 LTI** inductor absorbed energy:  $w(t_0, t) = \int_{t_0}^t v(\lambda) i(\lambda) d\lambda = \int_{t_0}^t L \frac{di(\lambda)}{d\lambda}$  $\frac{dI(\lambda)}{d\lambda}i(\lambda)d\lambda = L \int_{i(t_0)}^{i(t)} u du = \frac{L}{2}(i^2(t) - i^2(t_0))$
- **2** LTI inductor absolute energy:  $\epsilon_M(t) = \frac{1}{2}i^2(t) = \frac{1}{2L}\phi^2(t)$
- **3** LTI inductor passivity condition:  $\epsilon_M(t) = \frac{L}{2}i^2(t) \ge 0 \Rightarrow L \ge 0$
- **IFV** inductor passivity condition:  $L(t)$ ,  $L'(t) \geq 0, \forall t$
- NTI inductor passivity condition:  $\phi(t)$ *i*(*t*) > 0,  $\forall t$

K ロ ▶ K 御 ▶ K ミ ▶ K 듣

### Example (Activity)

A DC voltage source with the voltage  $V_0$  is active since  $p(t) = v(t)i(t) =$  $V_0(-V_0) = -V_0^2 < 0.$ 

### Example (Passivity)

The NTI resistor with the characteristic curve  $i(t) = 2(v(t))^3$  is passive since  $p(t) = v(t)i(t) = 2(v(t))^{4} \geq 0.$ 

### Example (Activity)

The LTV resistor with the resistance  $R(t) = -(2t+1)$  is active since  $R(0) = -1 <$ 0.

 $QQ$ 

メロメ メタメメ ミメメ ヨメ

### Example (Power and Energy)

The energy and power curves for the shown inductor are plotted as below.

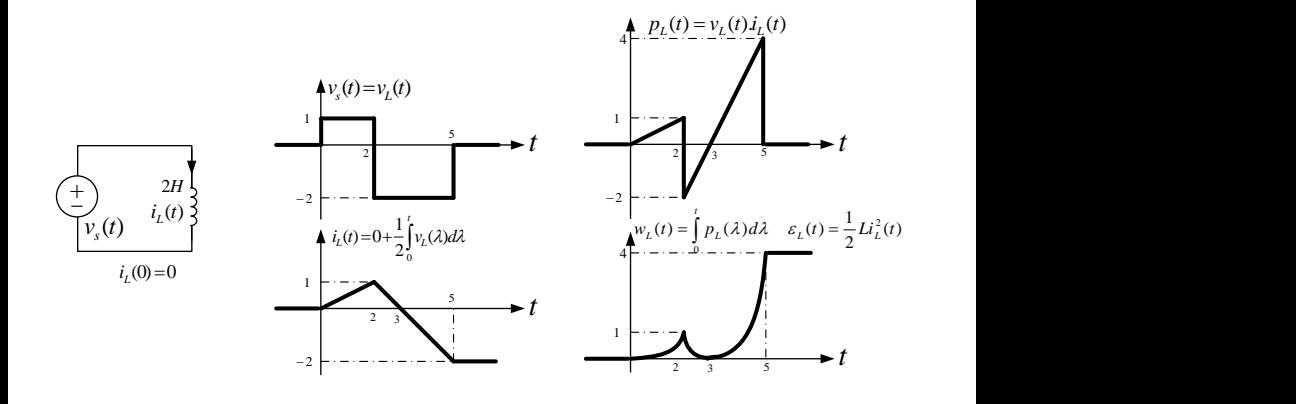

**K ロ ⊁ K 個 ▶ K ミ ▶ K** 

 $\Omega$ 

## Power and Energy

### Example (Power and Energy)

For the circuit below,  $i(t) = 3t, t > 0, v<sub>C</sub>(0) = 3$ , and  $i<sub>L</sub>(0) = 0$ .  $w<sub>R</sub>(0, 1) = 6$ ,  $p_L(2) = 54$ , and  $\epsilon_C(4) = 225$ .

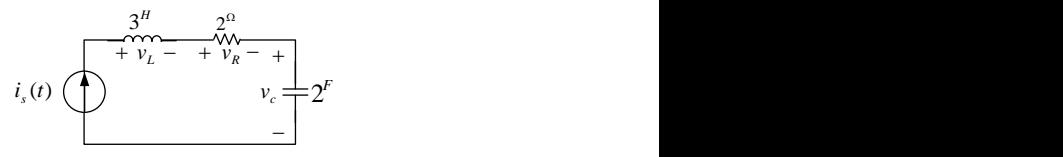

$$
w_R(0, 1) = 2 \int_0^1 (3\lambda)^2 d\lambda = 6
$$
  

$$
i_L(2) = 6, v_L(2) = 3i'_L(2) = 9 \Rightarrow p_L(2) = v_L(2)i_L(2) = 54
$$
  

$$
v_c(4) = 3 + \frac{1}{2} \int_0^4 3\lambda d\lambda = 15 \Rightarrow \epsilon_C(4) = \frac{1}{2}(2)v_C^2(4) = 225
$$

 $\Omega$ 

メロトメ 倒 トメ ミトメ ミト

## Elements Interconnections

 $\Omega$ 

メロトメ 倒 トメ ミトメ

## Equivalent One-ports

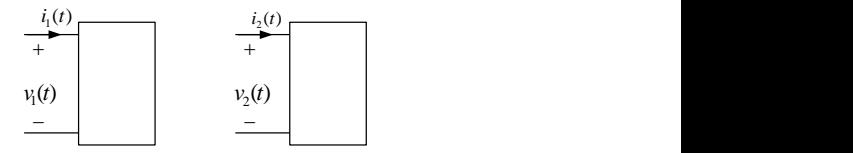

Figure: A same equation governs ports of two equivalent one-ports.

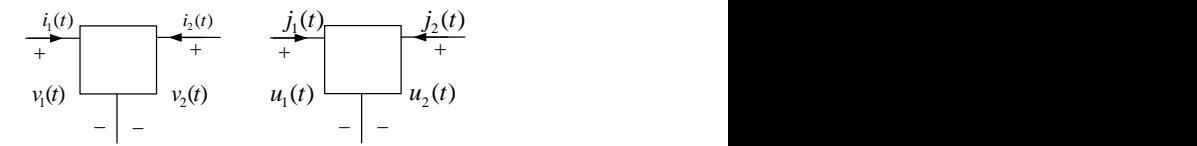

Figure: Same equations govern ports of two equivalent two-ports.

 $299$ 

イロト イ御 トイミトイ

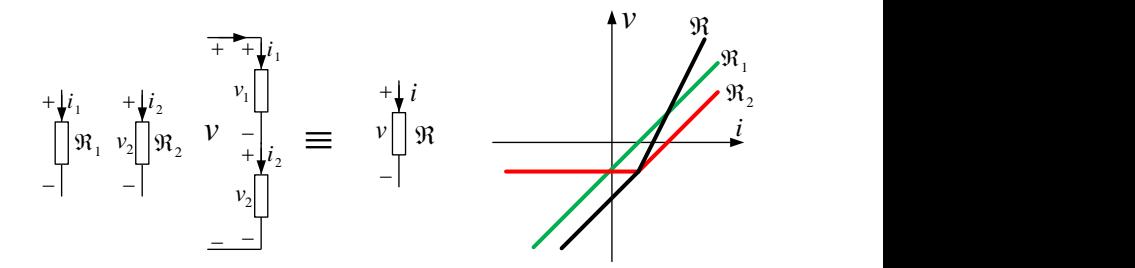

Figure: Two series resistors with  $i = i_1 = i_2$  and  $v = v_1 + v_2$ . Series connection of two current-controlled resistors has the characteristic curve  $v = v_1 + v_2 = f_1(i_1) + f_2(i_2) = f(i)$ .

 $\Omega$ 

イロト イ御 トイ ヨ トイ ヨ

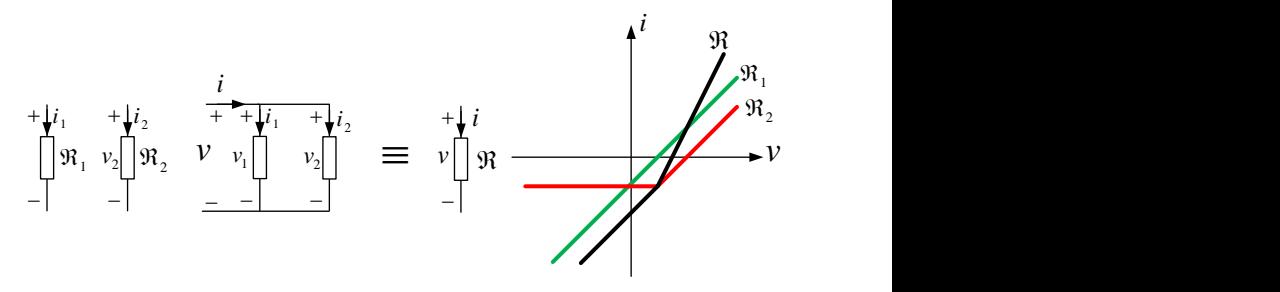

Figure: Two parallel resistors with  $v = v_1 = v_2$  and  $i = i_1 + i_2$ . Parallel connection of two voltage-controlled resistors has the characteristic curve  $i = i_1 + i_2 = f_1(v_1) + f_2(v_2) = f(v)$ .

 $\Omega$ 

メロトメ 倒下 メミトメ

#### Example (Series connection of LTI resistors)

If the LTI resistors  $R_1, R_2, ..., R_N$  are connected in series, they can be replaced with the equivalent LTI resistor  $R_{eq} = \sum_{k=1}^{N} R_k$ .

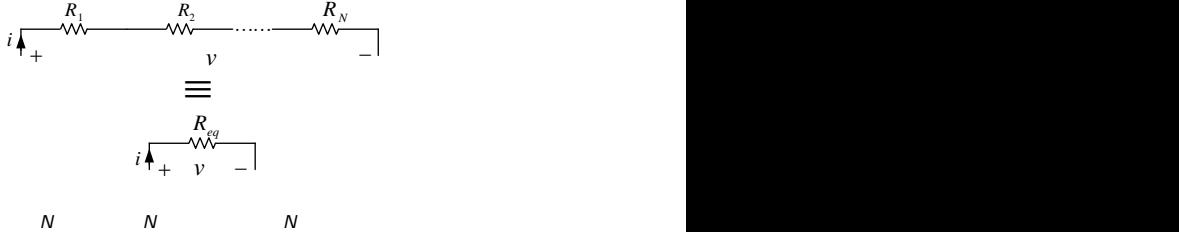

$$
v = \sum_{k=1}^{N} v_k = \sum_{k=1}^{N} R_k i_k = i \sum_{k=1}^{N} R_k = R_{eq} i
$$

 $\Omega$ 

メロトメ 倒 トメ ミトメ 毛

#### Example (Parallel connection of LTI resistors)

If the LTI resistors  $G_1, G_2, ..., G_N$  are connected in parallel, they can be replaced with the equivalent LTI resistor  $\mathit{G_{eq}}=\sum_{k=1}^{N} \mathit{G_{k}}.$ 

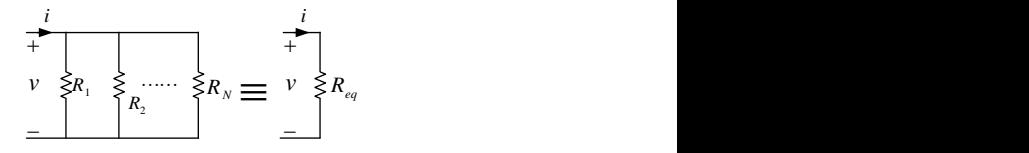

$$
i = \sum_{k=1}^{N} i_k = \sum_{k=1}^{N} G_k v_k = v \sum_{k=1}^{N} G_k = G_{eq} i
$$

 $\Omega$ 

メロトメ 倒 トメ ミトメ 毛

### Example (Series connection of voltage sources)

If the voltage sources  $v_{s1}$ ,  $v_{s2}$ , ...,  $v_{sN}$  are connected in series, they can be replaced with the equivalent voltage source  $v_s = \sum_{k=1}^{N} v_{sk}$ .

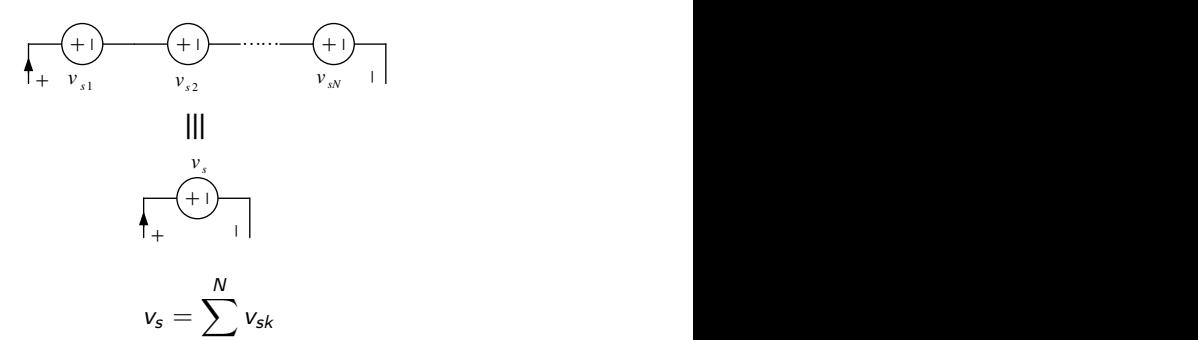

 $k=1$ 

 $\Omega$ 

メロトメ 倒 トメ ミトメ 毛

#### Example (Parallel connection of voltage sources)

The parallel connection of the voltage sources  $v_{s1}$ ,  $v_{s2}$ , ...,  $v_{sN}$  is possible if  $v_{s1} =$  $v_{s2} = \cdots = v_{sN}$ .

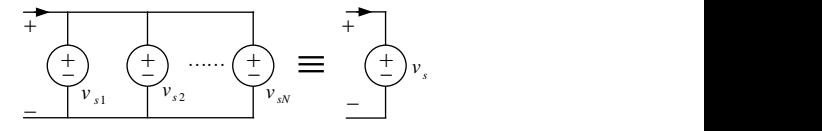

$$
v_s=v_{s1}=v_{s2}=\cdots=v_{sN}
$$

 $\Omega$ 

メロト メ団ト メミトメ
## Example (Series connection of current sources)

The series connection of the current sources  $i_{s1}$ ,  $i_{s2}$ , ...,  $i_{sN}$  is possible if  $i_{s1} = i_{s2}$  $\cdots = i_{sN}$ .

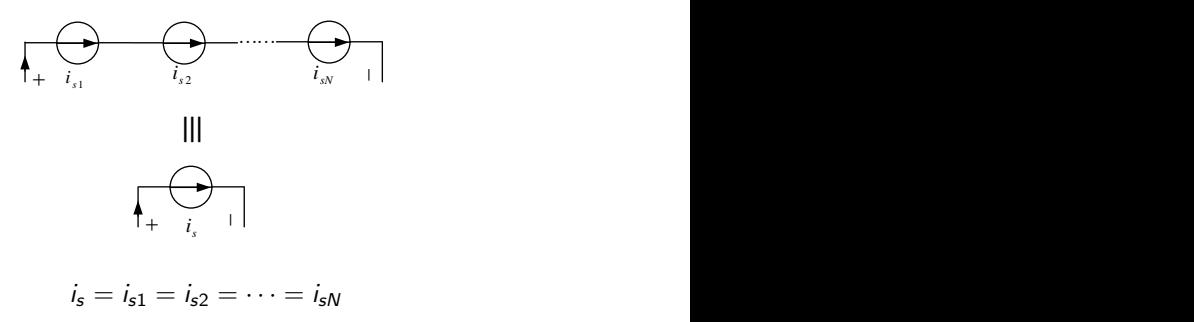

 $\Omega$ 

イロト イ御 トイ ヨ トイ ヨ

#### Example (Parallel connection of current sources)

If the current sources  $i_{s1}$ ,  $i_{s2}$ , ...,  $i_{sN}$  are connected in parallel, they can be replaced with the equivalent current source  $i_s = \sum_{k=1}^{N} i_{sk}$ .

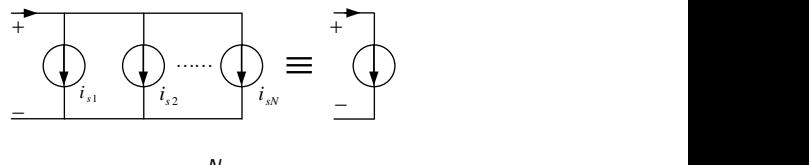

$$
i_s = \sum_{k=1}^N i_{sk}
$$

 $\Omega$ 

メロトメ 倒下 メミトメ

## Example (Series connection of diodes)

Series connection of two ideal diodes results in an equivalent ideal diode or open circuit.

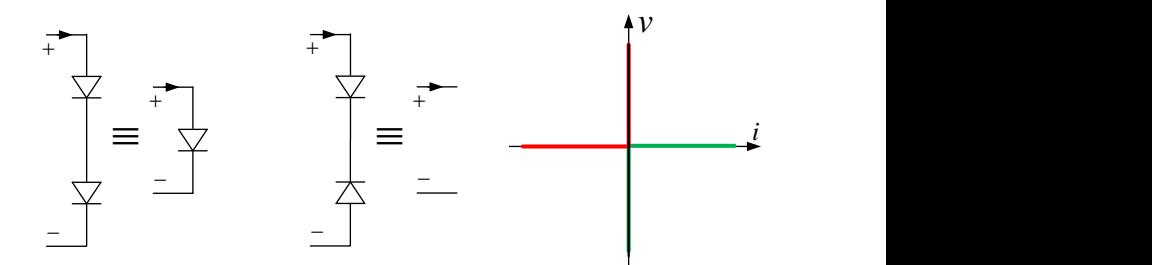

 $\Omega$ 

**K ロ ▶ K 御 ▶ K 舌** 

## Example (Parallel connection of diodes)

Parallel connection of two ideal diodes results in an equivalent ideal diode or short circuit.

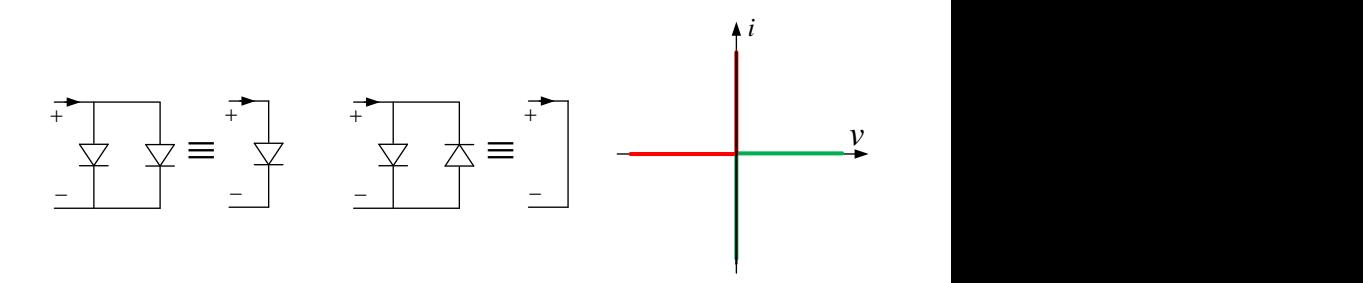

 $\Omega$ 

**K ロ ▶ K 御 ▶ K ミ** 

## Example (Series connection of several elements)

The direction of elements is important in elements interconnection.

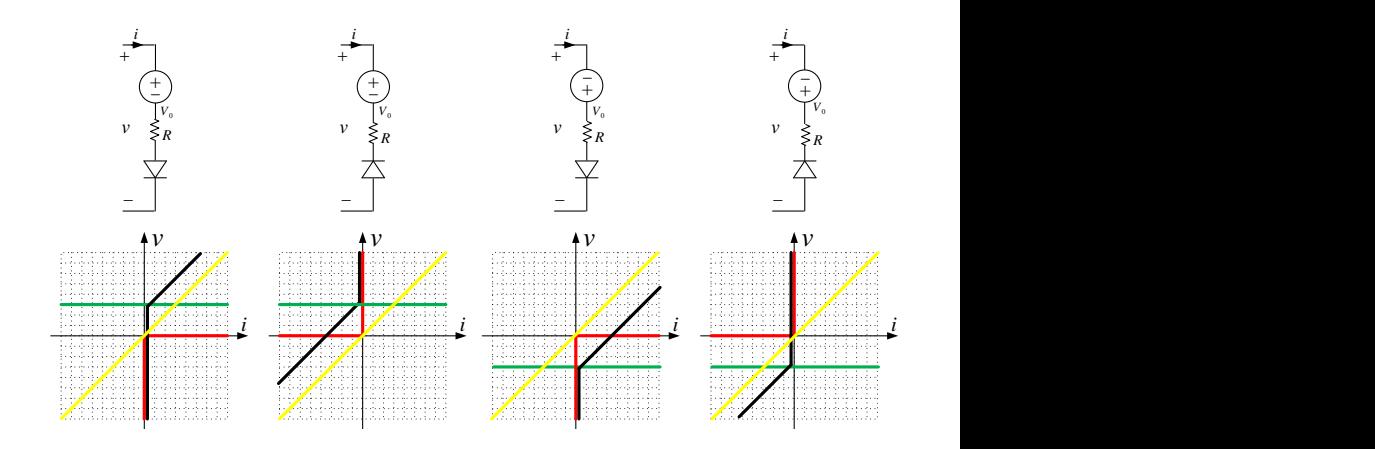

 $\Omega$ 

## Example (Parallel connection of several elements)

The direction of elements is important in elements interconnection.

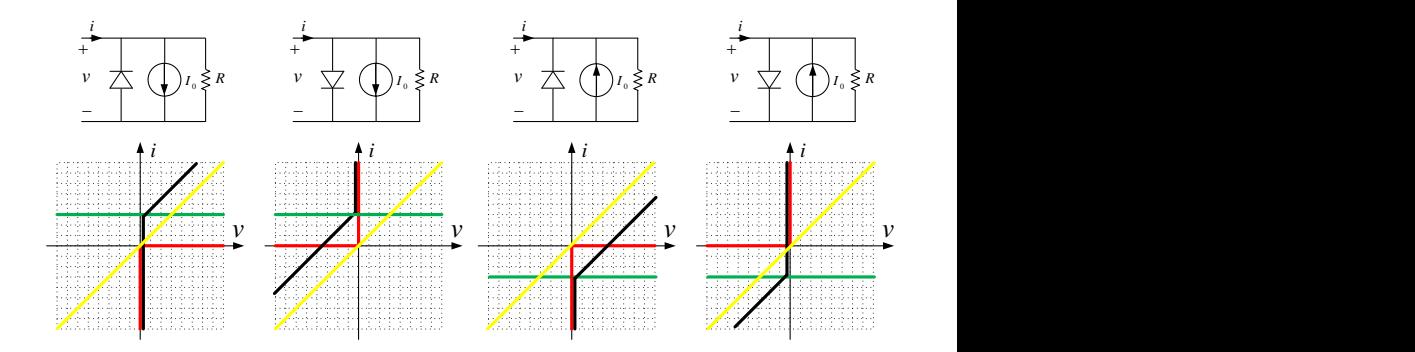

メロトメ 倒 トメ ミトメ ミト

 $QQ$ 

# Example (Interconnection of several elements)

Interconnection of various elements leads to interesting characteristic curves.

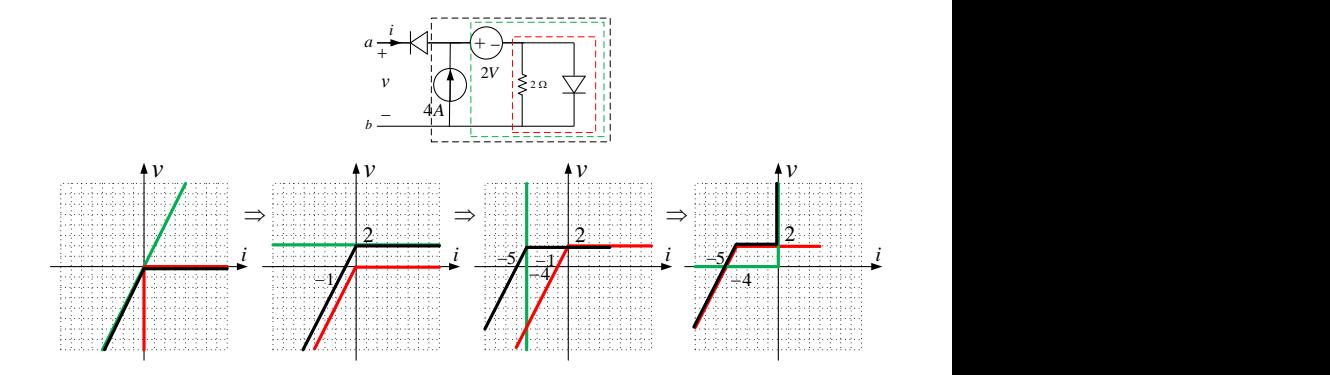

 $\Omega$ 

# Example (Circuit Synthesis)

A desired circuit can be synthesized in different ways.

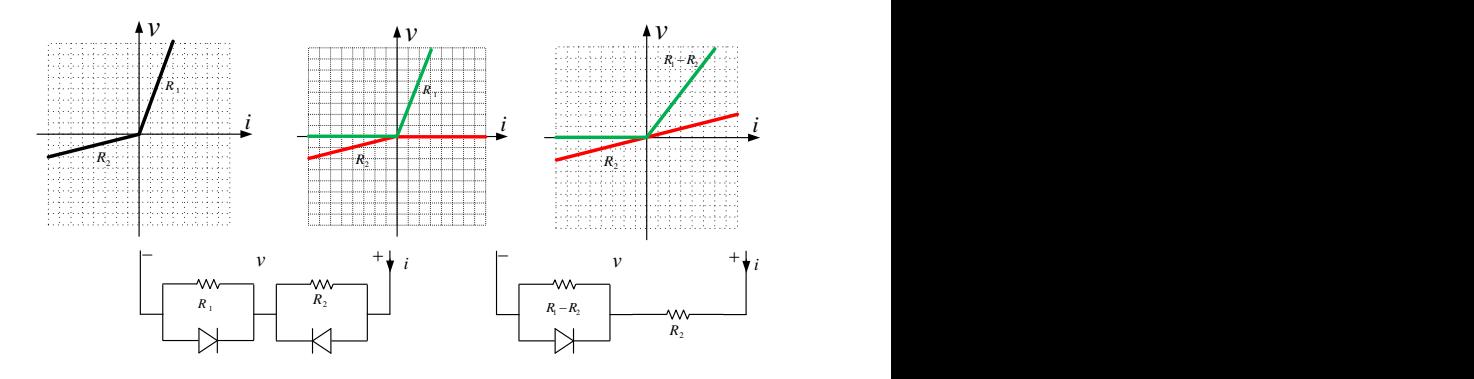

 $209$ 

# Example (Circuit Synthesis)

A desired circuit can be synthesized in different ways.

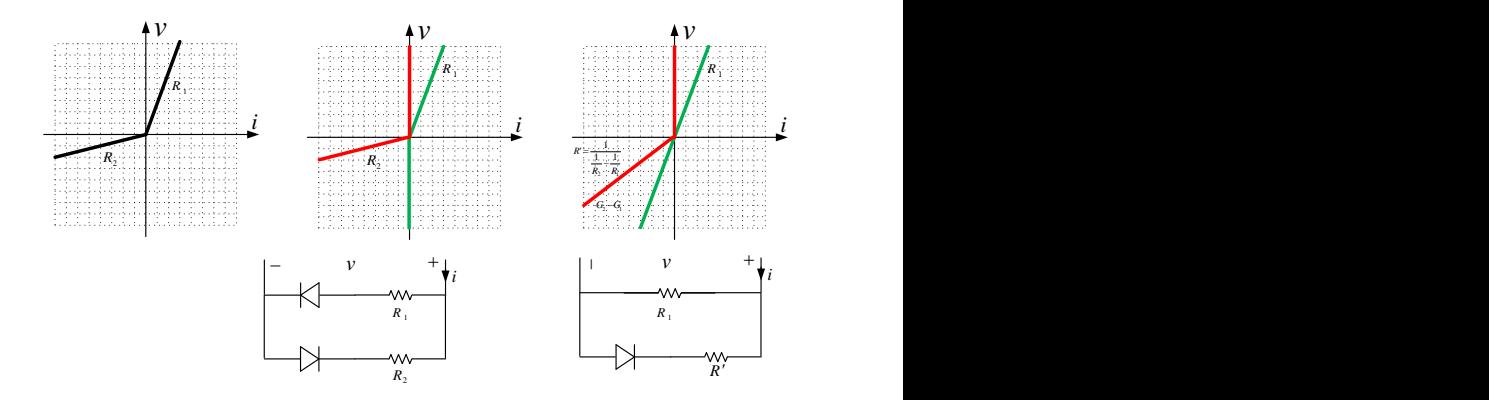

 $209$ 

## Example (Rectifier)

#### Diodes can be used for rectification.

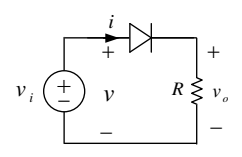

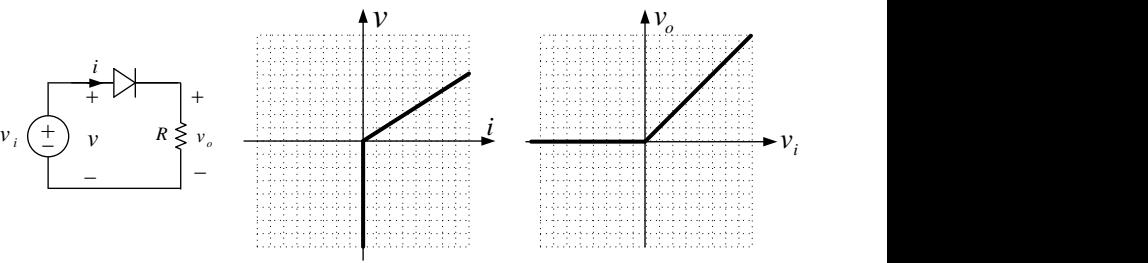

$$
v_o = v_i u(v_i)
$$

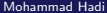

 $299$ 

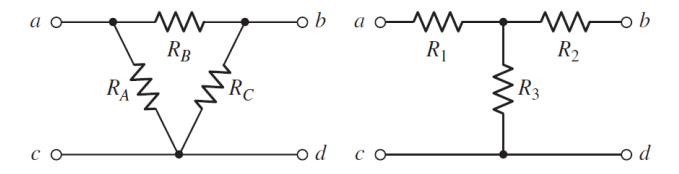

Figure: Resistive  $\Delta$  (triangle,  $\prod$ ) and  $Y$  (star,  $\tau$ ) networks. If the two networks are equivalent, then the port voltages and currents must be equal.

$$
R_{A} = \frac{R_{1}R_{2} + R_{1}R_{3} + R_{2}R_{3}}{R_{2}}
$$
  
\n
$$
R_{B} = \frac{R_{1}R_{2} + R_{1}R_{3} + R_{2}R_{3}}{R_{3}}
$$
  
\n
$$
R_{C} = \frac{R_{1}R_{2} + R_{1}R_{3} + R_{2}R_{3}}{R_{1}}
$$
  
\n
$$
R_{D} = \frac{R_{B}R_{C}}{R_{A} + R_{B} + R_{C}}
$$
  
\n
$$
R_{E} = \frac{R_{C}R_{A}}{R_{A} + R_{B} + R_{C}}
$$
  
\n
$$
R_{E} = \frac{R_{C}R_{A}}{R_{A} + R_{B} + R_{C}}
$$

э

 $299$ 

イロト イ御 トイミトイ

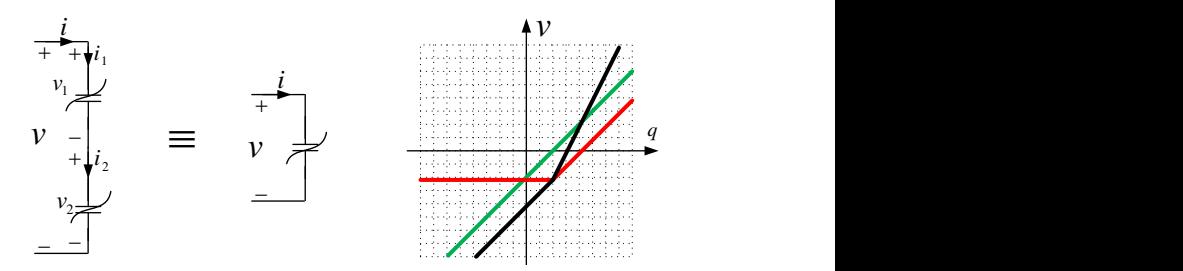

Figure: Two series NTI capacitors with  $i = i_1 = i_2$  and  $v = v_1 + v_2$ . Series connection of two charge-controlled capacitors has the characteristic curve  $v = v_1 + v_2 = f_1(q_1) + f_2(q_2) = f(q)$  provided that  $q_1(0) = q_2(0)$ .

$$
i = i_1 = i_2 \Rightarrow \frac{dq}{dt} = \frac{dq_1}{dt} = \frac{dq_2}{dt} \Rightarrow q(t) - q(0) = q_1(t) - q_1(0) = q_2(t) - q_2(0)
$$

$$
q(0) = q_1(0) = q_2(0) \Rightarrow q(t) = q_1(t) = q_2(t)
$$

 $QQ$ 

イロト イ御 トイ ヨ トイ ヨ

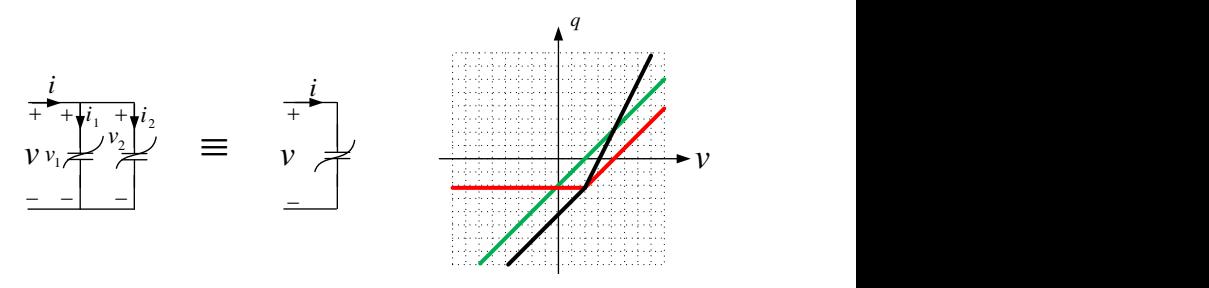

Figure: Two parallel NTI capacitors with  $v = v_1 = v_2$  and  $i = i_1 + i_2$ . Parallel connection of two voltage-controlled capacitors has the characteristic curve  $q = q_1 + q_2 = f_1(v_1) + f_2(v_2) = f(v)$ .

$$
i = i_1 + i_2 \Rightarrow \frac{dq}{dt} = \frac{dq_1}{dt} + \frac{dq_2}{dt} \Rightarrow q(t) - q(0) = q_1(t) - q_1(0) + q_2(t) - q_2(0)
$$

$$
q(0) = q_1(0) + q_2(0) \Rightarrow q(t) = q_1(t) + q_2(t)
$$

 $299$ 

イロト イ御 トイ ヨ トイ ヨ

## Example (Series connection of LTI capacitors)

If the LTI capacitors  $S_1$ ,  $S_2$ , ...,  $S_N$  with the initial voltages  $v_1(0)$ ,  $v_2(0)$ , ...,  $v_N(0)$ are connected in series, they can be replaced with the equivalent LTI capacitor  $S_{eq} = \sum_{k=1}^{N} S_k$  with the initial voltage  $v(0) = \sum_{k=1}^{N} v_k(0)$ .

$$
i \leftarrow \begin{array}{c}\n \begin{array}{c}\n v_1(0) & v_2(0) \\
+ \left| \begin{array}{c} \frac{1}{1 - 1} & \frac{1}{1 - 1} \\ -1 & C_2 \end{array} \right| & \frac{1}{1 - 1} \\
+ \left| \begin{array}{c} \frac{1}{1 - 1} & \frac{1}{1 - 1} \\ \frac{1}{1 - 1} & \frac{1}{1 - 1} \\ \frac{1}{1 - 1} & \frac{1}{1 - 1} \end{array} \right| \\
i \leftarrow \begin{array}{c}\n \begin{array}{c}\n - \frac{1}{1 - 1} \\
-1 \\
+ \frac{1}{1 - 1} \\
\frac{1}{1 - 1} \\
\frac{1}{1 - 1} \\
\frac{1}{1 - 1} \\
\frac{1}{1 - 1} \\
\frac{1}{1 - 1} \\
\frac{1}{1 - 1} \\
\frac{1}{1 - 1} \\
\frac{1}{1 - 1} \\
\frac{1}{1 - 1} \\
\frac{1}{1 - 1} \\
\frac{1}{1 - 1} \\
\frac{1}{1 - 1} \\
\frac{1}{1 - 1} \\
\frac{1}{1 - 1} \\
\frac{1}{1 - 1} \\
\frac{1}{1 - 1} \\
\frac{1}{1 - 1} \\
\frac{1}{1 - 1} \\
\frac{1}{1 - 1} \\
\frac{1}{1 - 1} \\
\frac{1}{1 - 1} \\
\frac{1}{1 - 1} \\
\frac{1}{1 - 1} \\
\frac{1}{1 - 1} \\
\frac{1}{1 - 1} \\
\frac{1}{1 - 1} \\
\frac{1}{1 - 1} \\
\frac{1}{1 - 1} \\
\frac{1}{1 - 1} \\
\frac{1}{1 - 1} \\
\frac{1}{1 - 1} \\
\frac{1}{1 - 1} \\
\frac{1}{1 - 1} \\
\frac{1}{1 - 1} \\
\frac{1}{1 - 1} \\
\frac{1}{1 - 1} \\
\frac{1}{1 - 1} \\
\frac{1}{1 - 1} \\
\frac{1}{1 - 1} \\
\frac{1}{1 - 1} \\
\frac{1}{1 - 1} \\
\frac{1}{1 - 1} \\
\frac{1}{1 - 1} \\
\frac{1}{1 - 1} \\
\frac{1}{1 - 1} \\
\frac{1}{1 - 1} \\
\frac{1}{1 - 1} \\
\frac{1}{1 - 1} \\
\frac{1}{1
$$

$$
v = \sum_{k=1}^{N} v_k = \sum_{k=1}^{N} \left[ v_k(0) + S_k \int_0^t i_k(\lambda) d\lambda \right] = \sum_{k=1}^{N} v_k(0) + \left( \sum_{k=1}^{N} S_k \right) \int_0^t i(\lambda) d\lambda
$$

## Example (Parallel connection of LTI capacitors)

If the LTI capacitors  $C_1$ ,  $C_2$ , ...,  $C_N$  with the initial voltages  $v_1(0^-)$ ,  $v_2(0^-)$ , ...,  $v_N(0^-)$  are connected in parallel, they can be replaced with the equivalent LTI capacitor  $\mathcal{C}_{eq}=\sum_{k=1}^{N}\mathcal{C}_k$  with a suitable initial voltage  $v(0^+)=v_1(0^+)=\cdots=$  $v_N(0^+).$ 

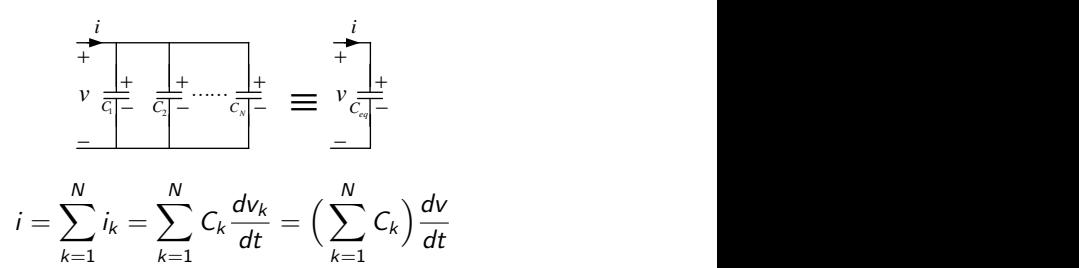

### Example (Initial voltage of two parallel LTI capacitors)

If the LTI capacitors  $C_1$  and  $C_2$  with the initial voltages  $v_1(0^-)$  and  $v_2(0^-)$  are connected in parallel, they can be replaced with the equivalent LTI capacitor  $C_{ea}$  =  $C_1 + C_2$  with having the initial voltage  $v(0^+) = \frac{C_1v_1(0^-)+C_2v_2(0^-)}{C_1+C_2}$ .

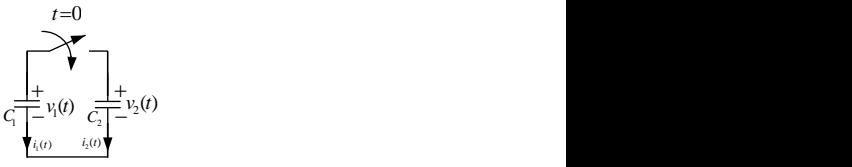

$$
q(0^-) = q(0^+) \Rightarrow C_1 v_1(0^-) + C_2 v_2(0^-) = C_1 v_1(0^+) + C_2 v_2(0^+) = (C_1 + C_2)v(0^+)
$$

## Example (Initial voltage of two parallel LTI capacitors)

If the LTI capacitors  $C_1$  and  $C_2$  with the initial voltages  $v_1(0^-)$  and  $v_2(0^-)$  are connected in parallel, they can be replaced with the equivalent LTI capacitor  $C_{eq}$  =  $C_1 + C_2$  with having the initial voltage  $v(0^+) = \frac{C_1v_1(0^-)+C_2v_2(0^-)}{C_1+C_2}$ .

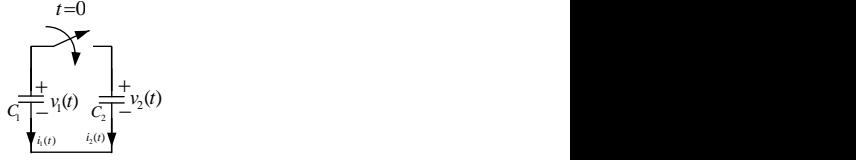

$$
i_1(t) + i_2(t) = C_1 \frac{dv_1}{dt} + C_2 \frac{dv_2}{dt} = 0 \Rightarrow \int_{0^-}^{0^+} [C_1 \frac{dv_1}{dt} + C_2 \frac{dv_2}{dt}] dt = 0 \Rightarrow C_1 \int_{v_1(0^-)}^{v_1(0^+)} dv_1 + C_2 \int_{v_2(0^-)}^{v_2(0^+)} dv_2 = 0
$$

$$
C_1[v_1(0^+) - v_1(0^-)] + C_2[v_2(0^+) - v_2(0^-)] = 0 \Rightarrow C_1v_1(0^-) + C_2v_2(0^-) = (C_1 + C_2)v(0^+)
$$

# Inductors

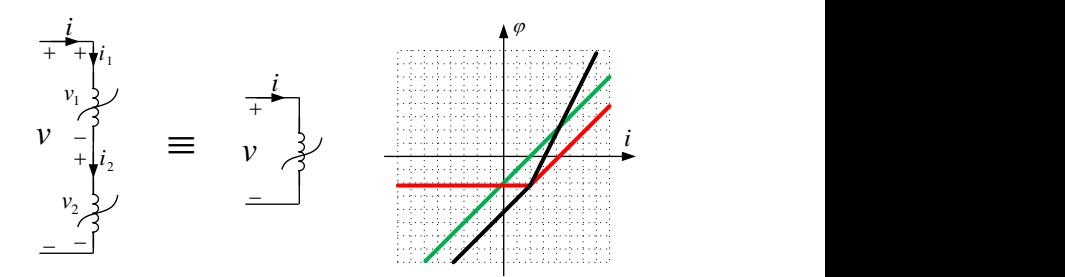

Figure: Two series NTI inductors with  $i = i_1 = i_2$  and  $v = v_1 + v_2$ . Series connection of two current-controlled inductors has the characteristic curve  $\phi = \phi_1 + \phi_2 = f_1(i_1) + f_2(i_2) = f(i)$ .

$$
v = v_1 + v_2 \Rightarrow \frac{d\phi}{dt} = \frac{d\phi_1}{dt} + \frac{d\phi_2}{dt} \Rightarrow \phi(t) - \phi(0) = \phi_1(t) - \phi_1(0) + \phi_2(t) - \phi_2(0)
$$

$$
\phi(0) = \phi_1(0) + \phi_2(0) \Rightarrow \phi(t) = \phi_1(t) + \phi_2(t)
$$

э

 $299$ 

イロト イ御 トイミトイ

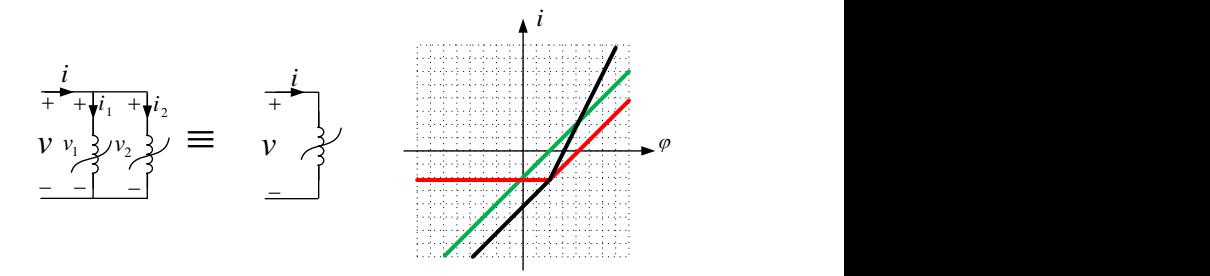

Figure: Two parallel NTI inductors with  $v = v_1 = v_2$  and  $i = i_1 + i_2$ . Parallel connection of two flux-controlled inductors has the characteristic curve  $i = i_1 + i_2 = f_1(\phi_1) + f_2(\phi_2) = f(\phi)$  provided that  $\phi_1(0) = \phi_2(0)$ .

$$
v = v_1 = v_2 \Rightarrow \frac{d\phi}{dt} = \frac{d\phi_1}{dt} = \frac{d\phi_2}{dt} \Rightarrow \phi(t) - \phi(0) = \phi_1(t) - \phi_1(0) = \phi_2(t) - \phi_2(0)
$$

$$
\phi(0) = \phi_1(0) = \phi_2(0) \Rightarrow \phi(t) = \phi_1(t) = \phi_2(t)
$$

Ε

メロトメ 倒下 メミトメ

 $299$ 

# Example (Series connection of LTI inductors)

If the LTI inductors  $L_1, L_2, ..., L_N$  with the initial currents  $i_1(0^-), i_2(0^-), ..., i_N(0^-)$ are connected in series, they can be replaced with the equivalent LTI inductor  $L_{eq} = \sum_{k=1}^{N} L_k$  with a suitable initial current  $i(0^+) = i_1(0^+) = \cdots = i_N(0^+).$ 

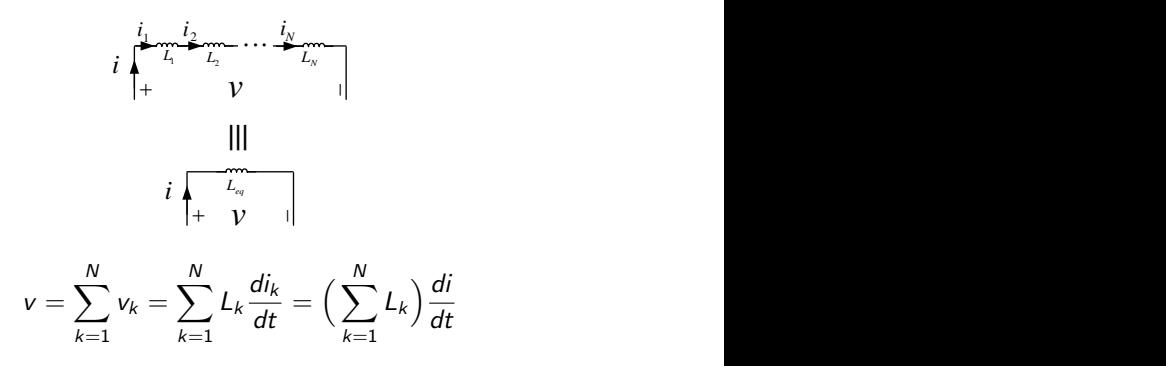

メロメ メ御 メメ きょく きょう

## Example (Initial current of two series LTI inductors)

If the LTI inductors  $L_1$  and  $L_2$  with the initial currents  $i_1(0^-)$  and  $i_2(0^-)$  are connected in series, they can be replaced with the equivalent LTI inductor  $L_{eq} = L_1 + L_2$ with having the initial current  $i(0^{+}) = \frac{L_1 i_1(0^{-}) + L_2 i_2(0^{-})}{L_1 + L_2}$ .

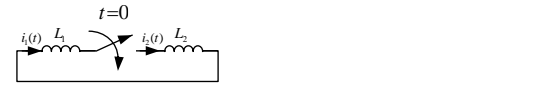

$$
\phi(0^-)=\phi(0^+)\Rightarrow L_1i_1(0^-)+L_2i_2(0^-)=L_1i_1(0^+)+L_2i_2(0^+)=(L_1+L_2)i(0^+)
$$

#### Example (Initial current of two series LTI inductors)

If the LTI inductors  $L_1$  and  $L_2$  with the initial currents  $i_1(0^-)$  and  $i_2(0^-)$  are connected in series, they can be replaced with the equivalent LTI inductor  $L_{eq} = L_1 + L_2$ with having the initial current  $i(0^{+}) = \frac{L_1 i_1(0^{-}) + L_2 i_2(0^{-})}{L_1 + L_2}$ .

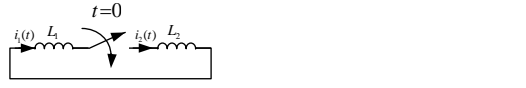

$$
v_1(t) + v_2(t) = L_1 \frac{di_1}{dt} + L_2 \frac{di_2}{dt} = 0 \Rightarrow \int_{0^-}^{0^+} [L_1 \frac{di_1}{dt} + L_2 \frac{di_2}{dt}] dt = 0 \Rightarrow L_1 \int_{i_1(0^-)}^{i_1(0^+)} d i_1 + L_2 \int_{i_2(0^-)}^{i_2(0^+)} d i_2 = 0
$$
  

$$
L_1[i_1(0^+) - i_1(0^-)] + L_2[i_2(0^+) - i_2(0^-)] = 0 \Rightarrow L_1 i_1(0^-) + L_2 i_2(0^-) = (L_1 + L_2)i(0^+)
$$

## Example (Parallel connection of LTI inductors)

If the LTI inductors  $\Gamma_1$ ,  $\Gamma_2$ , ...,  $\Gamma_N$  with the initial currents  $i_1(0)$ ,  $i_2(0)$ , ...,  $i_N(0)$ are connected in parallel, they can be replaced with the equivalent LTI inductor  $\Gamma_{eq} = \sum_{k=1}^{N} \Gamma_k$  with the initial current  $i(0) = \sum_{k=1}^{N} i_k(0)$ .

*i*

*v v <sup>L</sup>*<sup>1</sup> *<sup>L</sup>*<sup>2</sup> *<sup>L</sup><sup>N</sup> <sup>L</sup>eq* i = X N k=1 i<sup>k</sup> = X N k=1 i<sup>k</sup> (0) + Γ<sup>k</sup> Z <sup>t</sup> 0 v<sup>k</sup> (λ)dλ = X N k=1 <sup>i</sup><sup>k</sup> (0) + X N k=1 Γk <sup>Z</sup> <sup>t</sup> 0 v(λ)dλ

*i*

# The End

 $299$